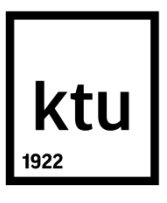

# **KAUNO TECHNOLOGIJOS UNIVERSITETAS ELEKTROS IR ELEKTRONIKOS FAKULTETAS**

**Benas Linkevičius**

# **GOFRO KARTONO GAMINIŲ VAIZDINĖS ANALIZĖS SISTEMOS KŪRIMAS IR TYRIMAS**

Baigiamasis magistro projektas

**Vadovas** prof. dr. Arūnas Lipnickas

**KAUNAS, 2015**

## **KAUNO TECHNOLOGIJOS UNIVERSITETAS ELEKTROS IR ELEKTRONIKOS FAKULTETAS** [AUTOMATIKOS KATEDRA](http://ktu.edu/lt/elektros-ir-elektronikos-fakultetas#%21)

# **GOFRO KARTONO GAMINIŲ VAIZDINĖS ANALIZĖS SISTEMOS KŪRIMAS IR TYRIMAS**

Baigiamasis magistro projektas **Valdymo technologijos 621H66001**

> **Vadovas** (parašas) prof. dr. Arūnas Lipnickas (data)

#### **Recenzentas**

(parašas) ……………………………………… (data)

**Projektą atliko**

(parašas) Benas Linkevičius (data)

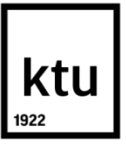

#### KAUNO TECHNOLOGIJOS UNIVERSITETAS ELEKTROS IR ELEKTRONIKOS FAKULTETAS

(Fakultetas)

Benas Linkevičius (Studento vardas, pavardė) Valdymo technologijos 621H66001

(Studijų programos pavadinimas, kodas)

## Baigiamojo projekto "Pavadinimas" **AKADEMINIO SĄŽININGUMO DEKLARACIJA**

20 15 m. Gegužės 27 d. Kaunas

Patvirtinu, kad mano Beno Linkevičiaus baigiamasis projektas tema " Gofro kartono gaminių vaizdinės analizės sistemos kūrimas ir tyrimas" yra parašytas visiškai savarankiškai, o visi pateikti duomenys ar tyrimų rezultatai yra teisingi ir gauti sąžiningai. Šiame darbe nei viena dalis nėra plagijuota nuo jokių spausdintinių ar internetinių šaltinių, visos kitų šaltinių tiesioginės ir netiesioginės citatos nurodytos literatūros nuorodose. Įstatymų nenumatytų piniginių sumų už šį darbą niekam nesu mokėjęs.

Aš suprantu, kad išaiškėjus nesąžiningumo faktui, man bus taikomos nuobaudos, remiantis Kauno technologijos universitete galiojančia tvarka.

*(vardą ir pavardę įrašyti ranka) (parašas)*

## **TURINYS**

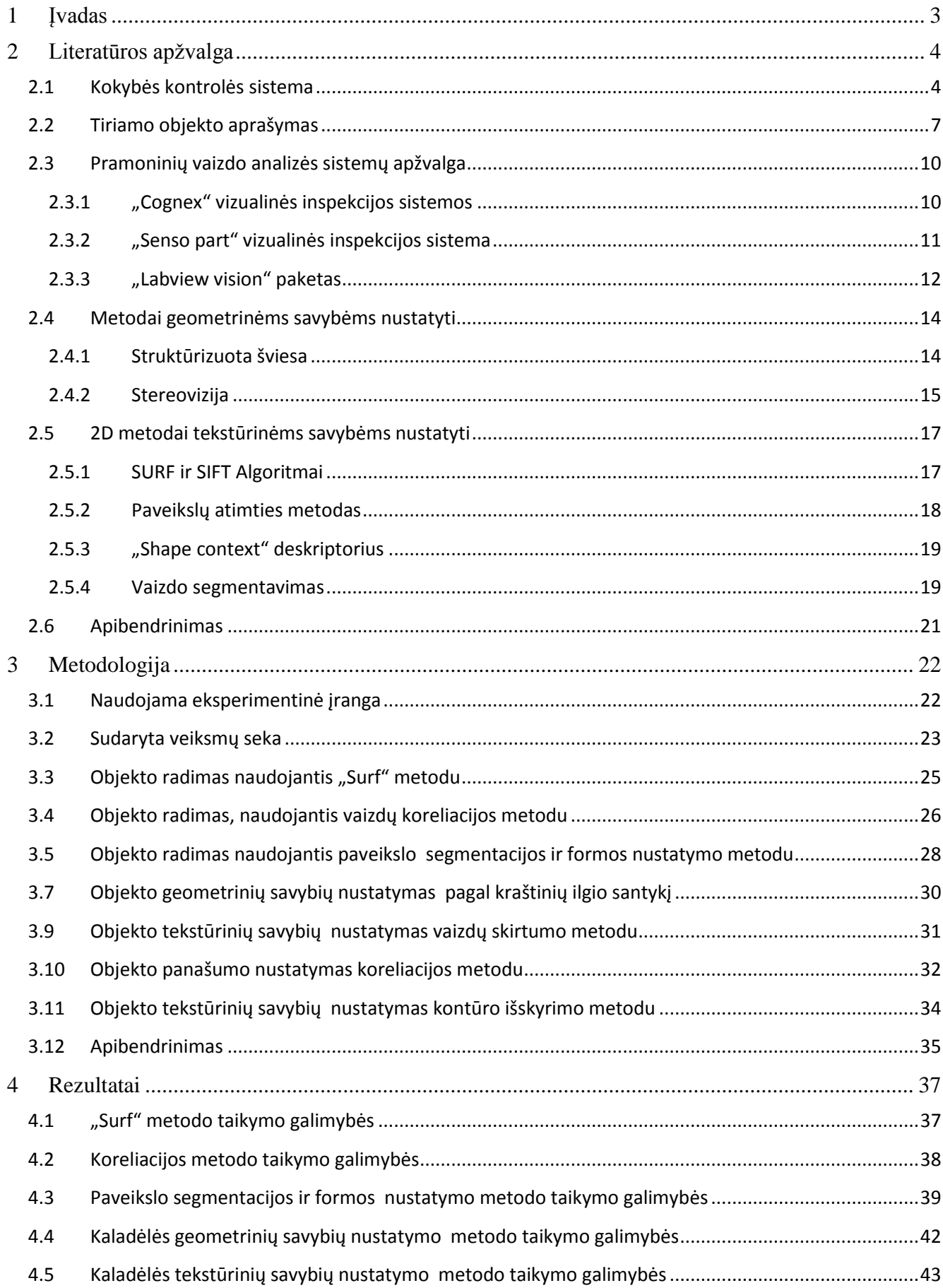

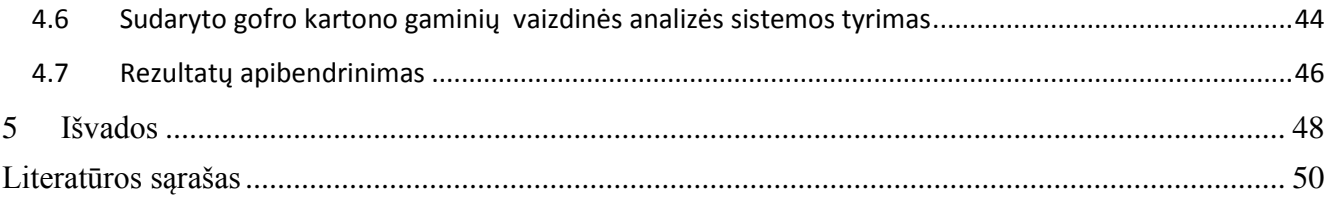

Linkevičius B. Gofro kartono gaminių vaizdinės analizės sistemos kūrimas ir tyrimas. *Magistro* baigiamasis projektas / vadovas prof. dr. Arūnas Lipnickas; Kauno technologijos universitetas, Elektros ir elektronikos fakultetas fakultetas, [Automatikos](http://ktu.edu/lt/elektros-ir-elektronikos-fakultetas#%21) katedra.

Kaunas, 2015. 50 psl.

#### **SANTRAUKA**

Tobulėjant gamybos technologijoms trumpėja gaminio pagaminimo laikas. Trumpėjant gaminimo laikui, visos atliekamos operacijos turi būti atliktos be klaidų, o esant gamybos klaidai jos turi būti pastebėtos kuo greičiau.

Šiame darbe pristatoma Gofro kartono kaladėlių vizualinė inspekcijos sistema, skirta automatiškai identifikuoti gaminio defektus ir šalinti defektuotą gaminį iš gamybos linijos. Šio darbo tyrimo objektas yra suklijuota gofro kartono kaladėlė. Ši kaladėlė yra struktūrinis popierinio padėklo, kurį naudoja "Ikea" elementas, kuriai tenka didžiausia apkrova ją gniuždant. Todėl gamybos metu būtina stebėti šių kaladėlių kokybę.

Darbe apžvelgiami kokie 2D ir 3D metodai yra taikomi geometrinėm ir tekstūrimėn gaminių savybėms nustatyti. Taip pat rinkoje esantys sprendimai produkcijos kokybei stebėti.

Siūlomas Gofro kartono kaladėlių vizualinės inspekcijos sistemos sprendimas, kuris geba atpažinti tiriamą objektą, jį įvertinus nuspręsti, ar tiriamas objektas atitinka keliamus gamybinius reikalavimus.

#### *Reikšminiai žodžiai:*

**Gofro kartonas, kokybės sistema, vaizdinė analizė, gamyba.**

Linkevičius B. Design and investigation of corrugated cardboard products visual analysis system. Final project of *Master degree* / supervisor prof. dr. Arūnas Lipnickas; Kaunas University of Technology, Faculty of Electrical and Electronics Engineering, department of Automation

Kaunas, 2015. 50 psl.

#### **SUMMARY**

Development of manufacturing technologies brings shorter production lead time. Shorter production time, leads that all operations must be carried out without error.

This paper presents the corrugated cardboard products visual analysis system which designed to automatically identify product defects and remove defective product from the production line. The object of this work is corrugated cardboard box. The stuctural element of paper palet which is used by "Ikea"

The paper gives an overview of 2D and 3D methods to analyze geometric and texture characteristics. Also reviews solutions on the market to monitor product quality.

Proposed corrugated cardboard products visual analysis system solution, which is able to identify the object, evaluate it and decide are object meets requirements.

#### *Keywords:*

**Corrugated cardboard, quality system, visual inspection, manufacturing.**

## **1 Įvadas**

<span id="page-7-0"></span>Tobulėjant gamybos technologijoms trumpėja gaminio pagaminimo laikas. Trumpėjant gaminimo laikui, visos atliekamos operacijos turi būti atliktos be klaidų, o esant gamybos klaidai jos turi būti pastebėtos kuo greičiau. Gamyboje klaidų įsivėlimas sąlygoje gamybos broko didėjimą, t.y defektuotų gaminių atsiradimą. Brokuotų gaminių kiekis išreiškiamas finansiniais nuostoliais. Šios žalos dydis priklauso nuo defekto aptikimo momento visoje gamybos linijoje.

Pašalinus produktus su defektais ankstyvojoje stadijoje, galima žymiai sumažinti gamybos atliekų kiekį ir pagerinti pagaminamos produkcijos kokybę. Norint nustatyti, ar partija neturi defektų, reikia stebėti visus pagamintus gaminius.

Dažnai kokybės vertinimas atliekamas pagal pirmą gaminių partiją, pagal kuria kokybės skyrius įvertinęs gaminio savybes suteikia leidimą tęsti gamybą. Vėliau kokybė stebima atsitiktinai pasirinkus gaminius. Kokybinis stebėjimas dažniausiai atliekamas rankiniu būdu, kuris trunka palyginus ilgai. Tuo metu, kai atliekamas kokybinis stebėjimas, gamyba yra tęsiama, todėl yra tikimybė jog tuo metu yra gaminamas brokas.

Automatinės kokybės stebėjimo sistemos suteikia galimybę stebėti kiekvieną gaminamą gaminį ir esant neatitikimam stabdyti gamyba ar įspėti atitinkamą personalą apie netinkamą gamybą. Dažniausiai automatinės sistemos diegiamos ten, kur kokybinę stebėseną žmogui atlikti sudėtinga, ypač jei gaminiai juda dideliu greičiu, tokiose vietose yra diegiamos automatinės kokybės stebėjimo kontrolės sistemos, kurios gebą nufotografuoti kiekvieną pagamintą gaminį, ir patikrinti ar jis atitinką nustatytus reikalavimus.

#### **Darbo tikslas:**

Išsiaiškinti klijuoto gofro kartono kaladėlių gamybos ypatumus. Nustatyti kaladėlių fizinių parametrų nustatymo metodus ir sukurti sistemą, kuri gebėtų automatiškai įvertinti klijuoto gofro kartono kaladėlių geometrines ir tekstūrines savybes.

Darbo uždaviniai:

- Apžvelgti, kokie metodai yra naudojami automatinėse kokybės kontrolės sistemose.
- Išsiaiškinti, kokie 2D ir 3D metodai yra taikomi geometrinėm savybėms nustatyti.
- Išsiaiškinti, kokie 2D metodai yra taikomi tekstūrinėms savybėms nustatyti.
- Sudaryti sistemos algoritma
- Pagal sudarytą sistemos algoritmą, atsirinkti tiriamą objektą vaizde
- Parinkti metodus, tinkančius nustatyti tiriamo objekto geometrines ir tekstūrines savybes
- Ištirti pasirinktus metodus
- Pateikti rezultatus ir suformuoti darbo išvadas.

## **2 Literatūros apžvalga**

## **2.1 Kokybės kontrolės sistema**

<span id="page-8-1"></span><span id="page-8-0"></span>Daugybė svarbių užduočių gamyboje, tokių kaip vizualinė inspekcija ar identifikacija, reikalauja vizualinio suvokimo. Žmogaus gebėjimai daugeliu atveju šioje srityje yra nepralenkiami, tačiau naudojant šiuolaikines technologijas galima padaryti tai, kas žmogui yra neįmanoma: tai greitų procesų analizė, objektų optinė analizė nematomame spektro diapazone, mažų defektų analizė. Yra daugelis matematinių modelių ir metodikų, kurios gali būti naudojamos vaizdų analizėje, todėl norint užtikrinti didelį proceso patikimumą būtina susipažinti su jo specifika ir tik tada nuspręsti, kokios būtų taikomos priemonės sprendžiant konkrečią problemą.

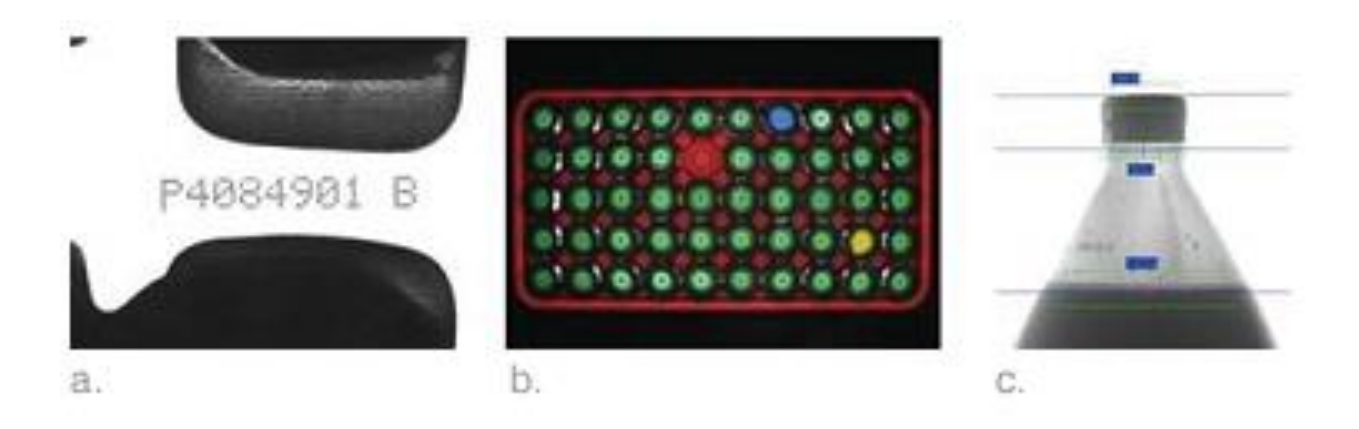

**2.1 pav. Kokybės analizės taikymo pavyzdžiai**

<span id="page-8-2"></span>Vaizdų analizė yra kompleksinis objekto tyrimo metodas, todėl vienas svarbiausiu žingsnių yra identifikuoti kokia sistema tai analizės metodika yra optimali. Tam reikia atsakyti į eilę klausimų:

#### *Kokias užduotis sistema turės atlikti?*

Skirtingos užduotys reikalauja skirtingų sprendimų 2.1 [pav.](#page-8-2) Gaminių inspekcija reikalauja galimybės tyrinėti objektą detaliau, norint nustatyti, ar jis atitinka keliamus reikalavimus. Tam reikalinga kamera su didesne matrica, stabilus, nekintantis apšvietimas. Naudojant vizualines sistemas surinkimui ar objektų pozicionavimui, gali reikėti papildomų orientyrų. Todėl vaizdų analizės sistema suprojektuota vienai užduočiai, yra neįgali atlikti kitas užduotis.

## *Kokie yra pagrindiniai vizualinių sistemų kriterijai?*

Norint atlikti kokybišką vizualinę analizę, reikia įvertinti du pagrindinius veiksnius: darbinio lauko apšvietimą ir tinkamos vaizdo kameros parinkimą. Tai yra du faktoriai, kurie tiesiogiai įtakoja gaunamo vaizdo kokybę. Šie pagrindiniai įrankiai turi būti parenkami atsižvelgiant į tokius veiksnius,

kaip mažiausio objekto arba defekto aptikimas, matavimo tikslumas, vaizdo dydis (laukas), greitis (vaizdo fiksavimo ir apdorojimo), ir spalvinės informacijos poreikis.

## *Kokie yra aplinkos veiksniai?*

Aplinkos temperatūra, drėgmė, vibracija visi šie veiksniai turi įtakos gaunamo vaizdo kokybei, nuo kurios priklauso sistemos efektyvumas.

## *Su kokia technine įranga sistema turės dirbti ir kokią informaciją sistema turės pateikti?*

Ar bus pasikliaujama tik vizualine inspekcija, ar reikės dar ir kitokių matavimų. Vizualinės inspekcijos sistemos dažniausiai būna integruojamos į bendrą gamybos procesą. Tam reikia žinoti kokią informaciją ir kokiu formatu ji turi būti pateikiama pagrindiniam valdymo įrenginiui. Ar reikia, kad ji autonomiškai savyje kauptų statistiką apie aptiktus defektus?

## *Kokie yra operatoriaus reikalavimai?*

Būtina nusistatyti, kokius parametrus valdys operatorius. Ar programinė įranga turi būti apsauga nesankcionuotai prieigai? Kaip greitai programa turi reaguoti į pasikeitusius tikrinimo kriterijus? Šios programinės įrangos projektavimas turį didelę įtaką operatoriaus kvalifikacijai.

## *Vizualinės inspekcijos sistemos projektavimas*

Kiekviena sistema yra ypatinga. Sistemos sudėtingumas priklauso nuo atsakymų į ankstesnius klausimus. Bet kad ir kokie jie būtų, yra fundamentalus sistemos projektavimo etapai, kurie taikomi visoms sistemos be išimties.

## *Tipinis vizualinės inspekcijos sistemos darbo ciklas:*

- 1. Šviesos šaltinių išdėstymas. Kameros ar kamerų pozicionavimas taip, kad būtų matomas visas tiriamas objektas.
- 2. Nufotografuojamas objektas.
- 3. Apdorojamas gautas vaizdas
- 4. Imamasi veiksmų priklausomai nuo gautų rezultatų.
- 5. Pagal poreikį išsaugojami ar /ir išsiunčiami gauti rezultatai tolimesniam jų apdorojimui.

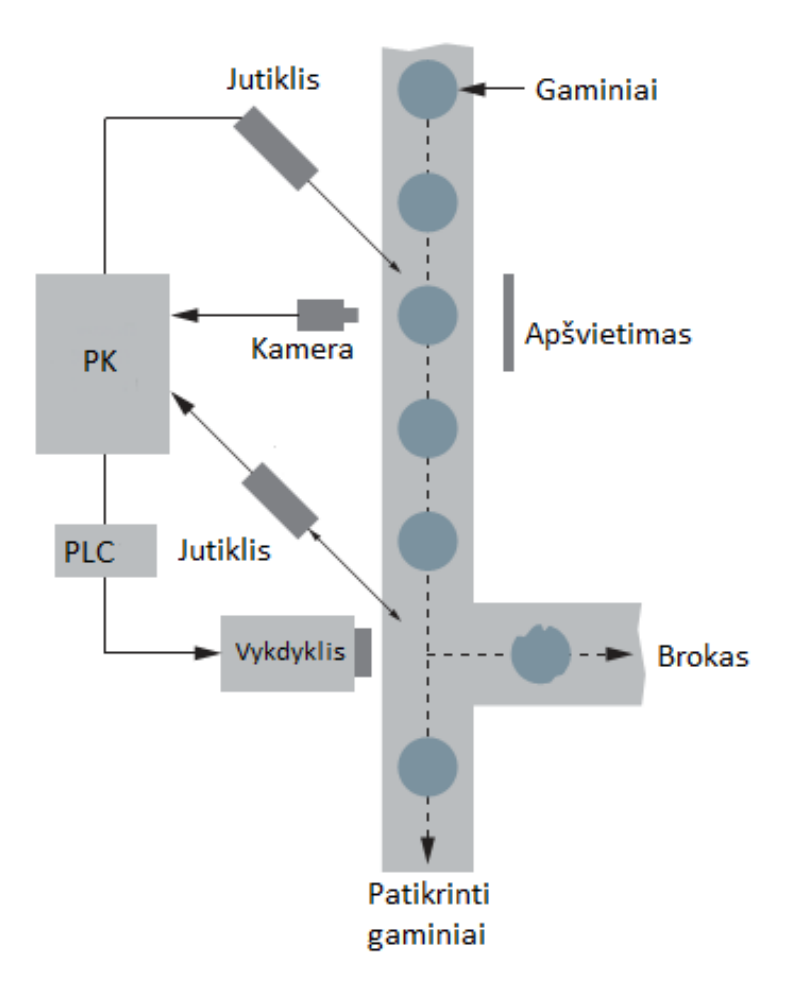

**2.2 pav. Tipinės kokybės kontrolės sistema**

<span id="page-10-0"></span>Pagrindiniai vizualinės sistemos komponentai pavaizduoti 2.2 [pav.](#page-10-0) paveiksle. Šios sistemos turėti vieną ar kelias kameras, specialios konfigūracijos apšvietimą, kuris būtų atsietas nuo išorinių šviesos šaltinių, ir vykdiklį, kuriuo būtų įvykdomi tam tikri pasirinktiniai veiksmai.

Gaunami rezultatai stipriai priklauso nuo to kaip objekto parametrai yra perduodami per objektyvą, kamerą ir kitas sistemos dalis. 2.1 [pav.](#page-8-2) Paveiksle pavaizduotos skirtingos užduotys, su skirtinga sistemos konfigūracija. Pavyzdžiui, norint nuskaityti serijos numerį, reikalingas stipriai didinantis objektyvas, priekinis apšvietimas ir simbolių atpažinimo programinė įranga. Butelių skaičiavimą dėžėje, galima realizuoti su plataus matymo objektyvu ir spalvota vaizdo kamera. Norint sužinoti talpoje esančio skysčio kiekį reikalingas galinis apšvietimas ir spalvota vaizdo kamera.

Paskutinis žingsnis projektuojant sistemą, tai nuspręsti, kokių veiksmų turi imtis sistema po to, kai gauna inspektuojamo objekto rezultatus.

Produkcijos kokybės kontrolė yra labai kompleksinis uždavinys, todėl projektuojant tokias sistemas reikia labai atidžiai nusistatyti techninius reikalavimus, kuriuos ji turi išpildyti, nes gali būti, kad ir nedideli pokyčiai gali pareikalauti esminių pakeitimų.

## **2.2 Tiriamo objekto aprašymas**

<span id="page-11-0"></span>Dauguma palečių yra pagamintos iš medžio, per metus pagaminama apie 400 milijonų medinių palečių kurios cirkuliuoja pasaulyje [1]. Nors medinės paletės yra palyginti pigesnės nei metalinės ar plastikinės, vis dėl to jos turi tam tikrų trūkumų, kurie apsunkina jų naudojimą:

- Būklės blogėjimas dėl aplinkos veiksnių.
- Nepatikimumas po tam tikro laikotarpio. Paletėje dėl tvirtinimo metodo.
- Miškų mažėjimas dėl medienos naudojimo.

Dėl šių trūkumų, padėklų gamintojai naudoja metalą ar plastiką vietoj medienos kaip pagrindinę medžiagą paletėms [2]. "Ikea" kaip vienas didžiausių baldų perpardavėjas, naudoja apie dešimt milijonų palečių, kasmet tiekdamas produkcija į 287 parduotuves 28 pasaulio valstybėse [3]. Todėl siekiant sutaupyti transportavimo išlaidų medinės paletės keičiamos popierinėmis, kurios pasižymi [4]:

- Yra lengvesnės nei medžio ar plieno
- Plonesnės nei medienos, daugiau gaminių išsiunčiami su kroviniu
- Vienkartinės
- Lengvai perdirbamos
- Prisitaikytos prie specialių transporto poreikių
- Atitinka taršos integruotos prevencijos ir kontrolės (TIPK) reikalavimus
- Atitinka tarptautinius prekybos reglamentus (ISPM)
- Nereikalinga fumigacija
- Ekologiškos
- Švarios ir be dulkių
- Jautrūs drėgmės
- Trūksta stiprumo palyginti su dauguma kitų padėklų medžiagomis

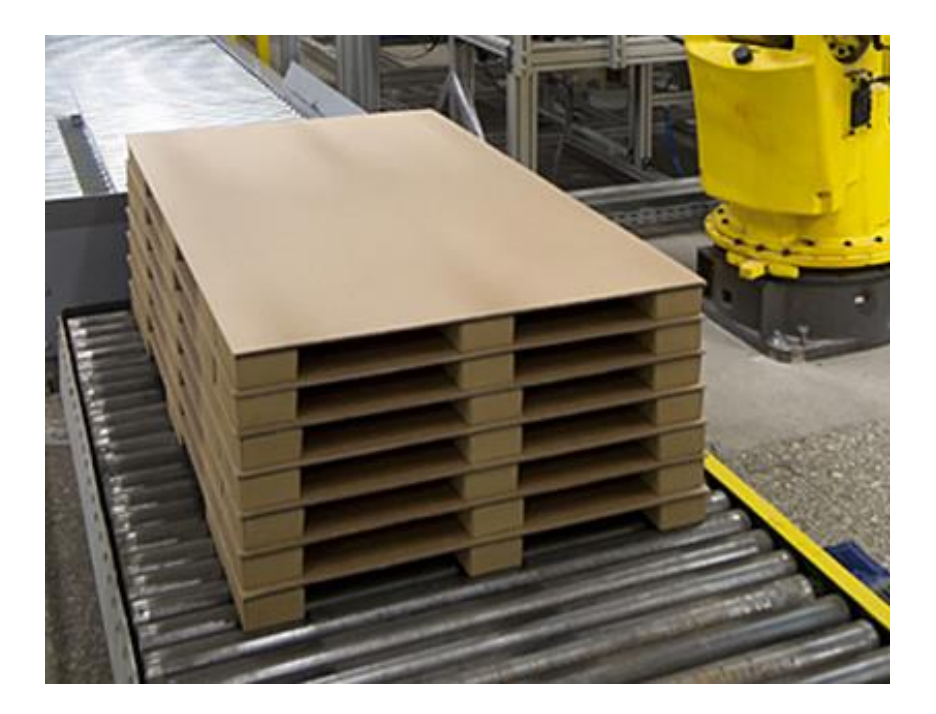

**2.3 pav. "Ikea" naudojamos popierinės paletės**

<span id="page-12-0"></span>"Ikea" naudojamos paletes (2.3 [pav.\)](#page-12-0) gali atlaikyti iki 750 kg svorį, tiek pat kiek ir medinės paletės. Jos taip pat yra apie 90% lengvesnės nei medinės. Šių palečių naudojimas, leis sutaupyti iki 140 milijonų eurų transporto išlaidų.

Gaminant šias paletes yra naudojamas gofro kartonas, kuris suklijuojamas tarpusavyje, taip sudarant kietą struktūrą. Tipinę popierinę paletę sudaro gofro kartono lapas, prie kurio pagal paletes tipą, tam tikrose vietose priklijuotos paletės kojos (2.4 [pav.\)](#page-12-1).

<span id="page-12-1"></span>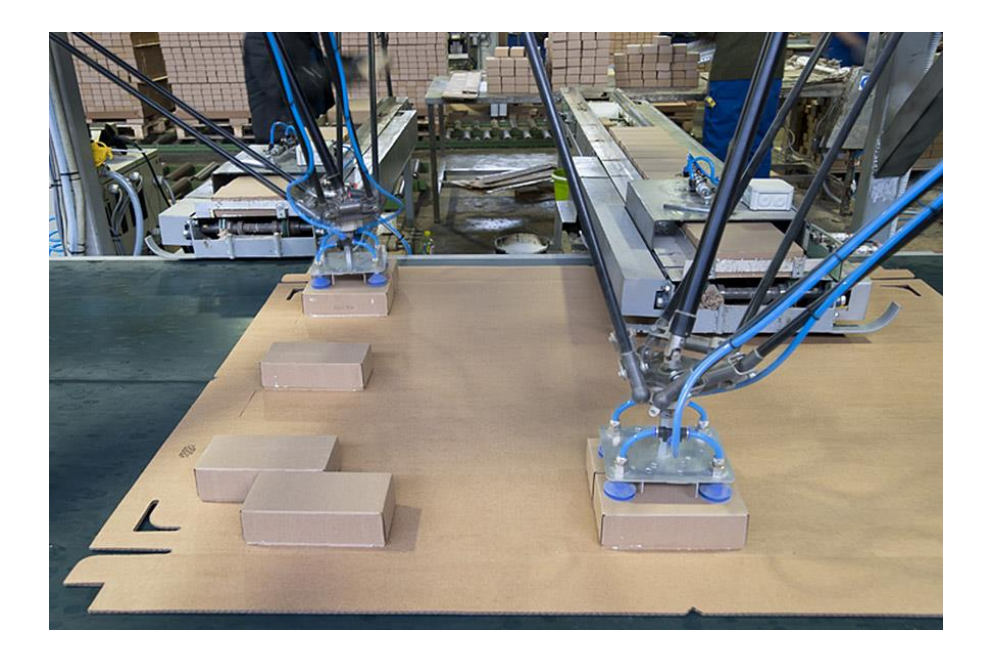

**2.4 pav. Popierinės paletės gamybos etapas**

Atitinkamai paletės koja sudaryta iš trylikos tarpusavyje suklijuotų gofro kartono lapų kaladėlės, (2.5 [pav.\)](#page-13-0) kuri yra apgaubta kartono išklotine.

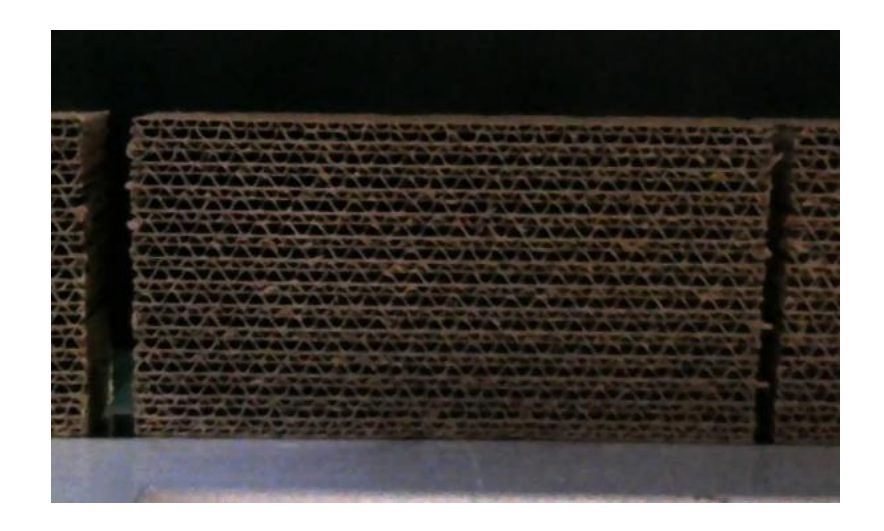

**2.5 pav. Tyrimo objektas suklijuota gofro kartono kaladėlė**

<span id="page-13-0"></span>Šio darbo tyrimo objektas yra suklijuota gofro kartono kaladėlė. Ši kaladėlė yra struktūrinis viso padėklo elementas, kuriai tenka didžiausia apkrova ją gniuždant. Todėl gamybos metu būtina stebėti šių kaladėlių kokybę, įvertinant pasirinktus kriterijus, ir jas šalinant iš gamybos linijos, kai:

- 1. Kaladėlių geometrinės savybės, pločio paklaida: 87 mm +/- 3 mm
- 2. Kaladėlė yra suskilusi
- 3. Kaladėlė nėra stačiakampio formos
- 4. Matomi kiti kaladėles paviršiaus pažeidimai

## **2.3 Pramoninių vaizdo analizės sistemų apžvalga**

<span id="page-14-0"></span>Vaizdo analize teikia novatoriškus sprendimus pramonės automatizavimo linkme. Šios technologijos taikymas gamybos procesuose padeda pagerinti produkcijos kokybę ir suteikia konkurencinį pranašumą. Vizualinės inspekcijos sistemas galima sutikti įvairiose pramonės srityse, elektronikos, tekstilės, metalo gaminių apdailos, stiklo, automobilių dalių, spaudos srityse [5]. Šios technologijos naudojimas gamybos procese gali padidinti produkcijos gamybos greitį ir patikimumą. Pavyzdžiui, automobilių surinkime, vadovaujantis vaizdine informacija, robotas atpažįsta variklio orientaciją, todėl gali jį perorientuoti reikiama kryptimi. Arba sistema kuri nagrinėja skaidulinės optikos gamybos liniją, kur PC pagrindu vaizdo analizes sistema, apima techninę ir programinę įrangą skirta analizuoti nufotografuotus vaizdus ir aptikti galimas pluošto dėmes. Dar vienas pavyzdys, aviacijos pramonėje, vaizdo analize pagrįsta roboto valdymo programa, naudojanti savarankiško kalibravimo ir mokymo metodus, sugeba dideliu tikslumu kniedyti lėktuvo fiuzeliažo dalis [6].

## **2.3.1 "Cognex" vizualinės inspekcijos sistemos**

<span id="page-14-1"></span>"Cognex" kompanija yra viena iš pirmaujančių profesionalių video sistemų, programinės įrangos ir jutiklių, naudojamų gamybos automatizavimui, gamintoja. Tipiniai šios kompanijos sprendimai pritaikyti aptikti gamybos defektus, stebėti gamybos linijas, valdyti robotizuotus surinkimo mazgus, rūšiuoti ir identifikuoti gaminius.

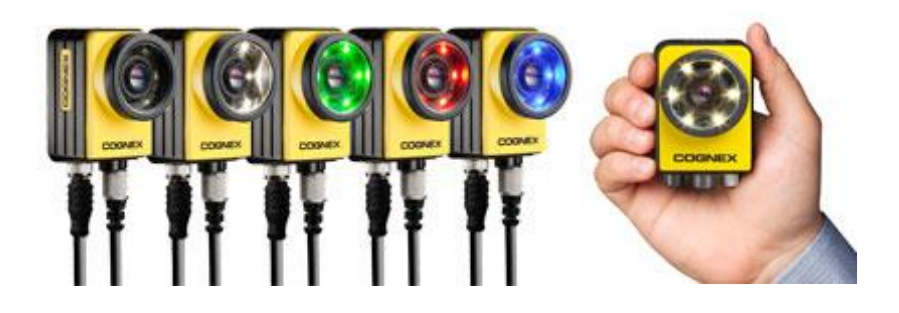

**2.6 pav. "Cognex In-Sight 7000" serijos jutikliai su automatiniu fokuso galimybėmis ir integruotu apšvietimo moduliu**

Pagrindinė kompanijos "Cognex" produkcijos gama "In-Sight® vision" yra galinga ir patikima pramoninė sistema, galinti spręsti daugelį su vaizdo analize susijusių problemų. Taip pat šios sistemos turi integruotą pramoninį komunikacijos modulį, kurio pagalba duomenis galima lengvai perduoti į loginį valdiklį (PLC), robotams, ar valdymo panelėms (HMI) ir kitoms gamyboje naudojamoms sistemoms.

"Cognex In-Sight® vision" pritaikyta inspektuoti, atpažinti ir nukreipti, transporteriu judančius objektus. Šios sistemos pasižymi didele greitaveika. Naudojant įvairias bibliotekas ir iš anksto paruoštas vizualinės inspekcijos funkcijas, leidžia sistemą įdiegti net neturint darbo su vizualinėmis sistemomis patirties.

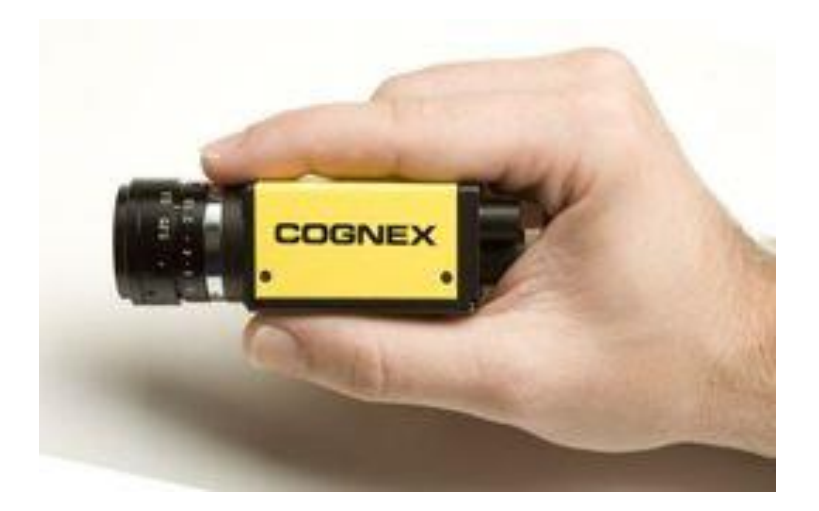

2.7 pav. "Cognex In-Sight Micro" "viskas viename" sistema (angl. All-In\_One).

"In-Sight 7000" serija pasižymi automatiniu fokuso galimybėmis, greitesniu vaizdo fiksavimu ir integruotu apšvietimo moduliu. Pritaikymo sritys yra objektų inspektavimas, pozicijos ir posūkio kampo radimas, palyginimas pagal šabloną, automatinis simbolių atpažinimas (*angl. OCR*), brūkšninio kodo nuskaitymas.

"In-Sight Micro", kaip gamintojas teigia, yra mažiausia "viskas viename" sistema (angl. All-*In One*). Šios kompaktiškos sistemos yra idealus variantas ten, kur nėra daug vietos sistemos montavimui. Specialus vaizdo kalibravimo algoritmas leidžia šias kameras montuoti net 45 ° kampu.

#### **2.3.2 "Senso part" vizualinės inspekcijos sistema**

<span id="page-15-0"></span>"Senso part" vizualinės sistemos - tai sistemos "viskas viename". Viename korpuse, kuris yra IP67 klasės, integruota kamera, objektyvas ir skaičiavimo įrenginys. Jutiklis turi integruotą komunikacijos Ethernet, serial modulius, taip pat ir skaitmeninį I/O išvadą. Šios serijos produktai optimizuoti atlikti brūkšninio kodo nuskaitymo, saulės elementų vizualines inspekcijos, objektų aptikimo ir atpažinimo funkcijas tiek monochrominėje tiek spalvotoje aplinkoje. Kaip trūkumą galima įvardinti tai, jog kiekvienai šių operacijų reikalingas skirtingas jutiklis. [7]

"VISOR® object" jutiklis skirtas objektų atpažinimui, optimizuotas atlikti objekto ir jo komponentu pozicijos stebėjimą. Pritaikoma detalių surinkimo mazguose, kur reikia patikrinti ar detalė tinkamai surinkta. Taip pat naudojama įvairių plastikinių objektų tikrinimui, "pick and place" operacijose, robotizuotose sistemose. [8]

"VISOR® Color" jutiklis geba papildyti objektų atpažinimą spalvota vaizdine informacija. Tai praplečia jutiklio taikymo galimybes, gebant juos atpažinti pagal formą ir spalvą. Pavyzdžiui, tikrinama LED ar ekranų surinkimo kokybė pagal jų montavimo vietą ir spalvos intensyvumą. Spalva yra svarbus kriterijus objektų aptikime ir diferencijavime gamybos procese. [9]

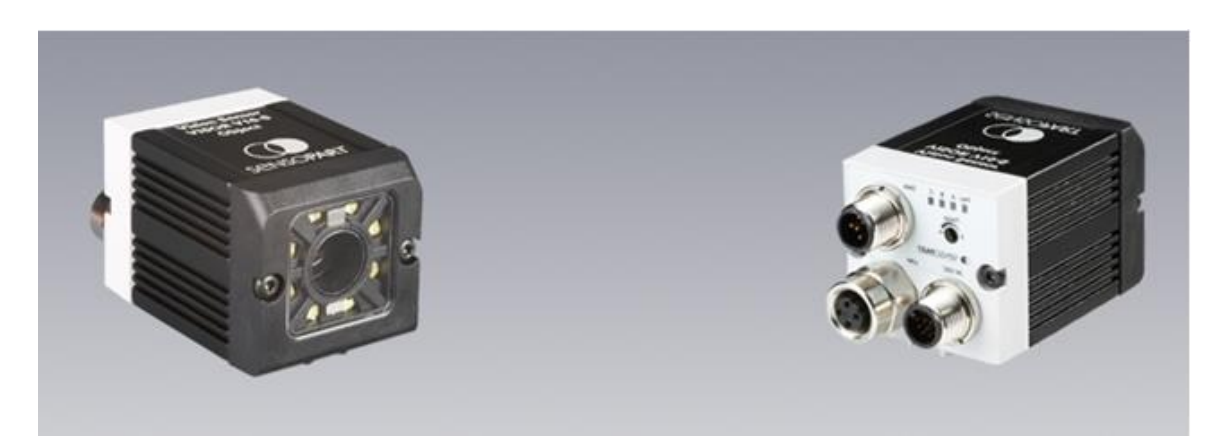

**2.8 pav. "Senso Part" vizualinės inspekcijos jutiklis**

"VISOR® Code reader" jutiklis optimizuotas nuskaityti vienmačius ir dvimačius brūkšninius kodus. Šiame jutiklyje taip pat integruota ir teksto simbolių nuskaitymo biblioteka. Šie kodai gali būti atspausdinti, išlieti ar išgraviruoti ant detalių. "VISOR® Solar" jutiklis optimizuotas atpažinti saulės elementų celių dydžius ir jų pažeidimus.

## **2.3.3 "Labview vision" paketas**

<span id="page-16-0"></span>"Labview" (*angl. trumpinys Laboratory Virtual Instrument Engineering Workbench*) – tai sistemos projektavimo ir vystymo platforma, kuri naudoja grafinę programavimo kalbą. Šį paketą sukūrė kompanija "National Instrument". Naudojama grafinė programavimo kalba pavadinimu "G", iš pradžių išleistas "Apple Macintosh" platformai 1986 metai. "LabVIEW"s dažniausiai naudojamas duomenų rinkimo, prietaisų kontrolei, ir pramonės automatizavimui įvairiose platformose, įskaitant Microsoft Windows, įvairios Unix, Linux ir Mac OS distribucijos.

Kaip papildomus modulius, kompanija siūlo "vision" ir "vision builder AI" paketus, kurie skirti kurti vizualines inspekcijos sistemas. Šis programinis paketas turi daugybę iš anksto paruoštų funkcijų, skirtų gauti vaizdą iš kamerų, juos apdoroti, identifikuoti objektus juose ir matuoti jų parametrus. Taip pat pakete yra paruošti standartiniai objektų ir jų defektų identifikavimo paprogramės, skirtos medicinos, saulės baterijų celėms, teksto simbolių ir brūkšninių kodų nuskaitymui.

Sukurtos vizualinės inspekcijos sistemos nuskaitytus duomenis ir parametrus galima perduoti daugeliu būdu. "Labview" siūlo aplikacijas išplėsti naudojant ethernet, Modbus, Serial232, TCP/IP, EtherNet/IP, and EtherCAT protokolais, tiek paprastu diskretiniu signalu (*angl. digital I/O*). Šias aplikacijas taip pat galima išplėsti, naudojant ir kitus papildomus "Labview" modulius. [10]

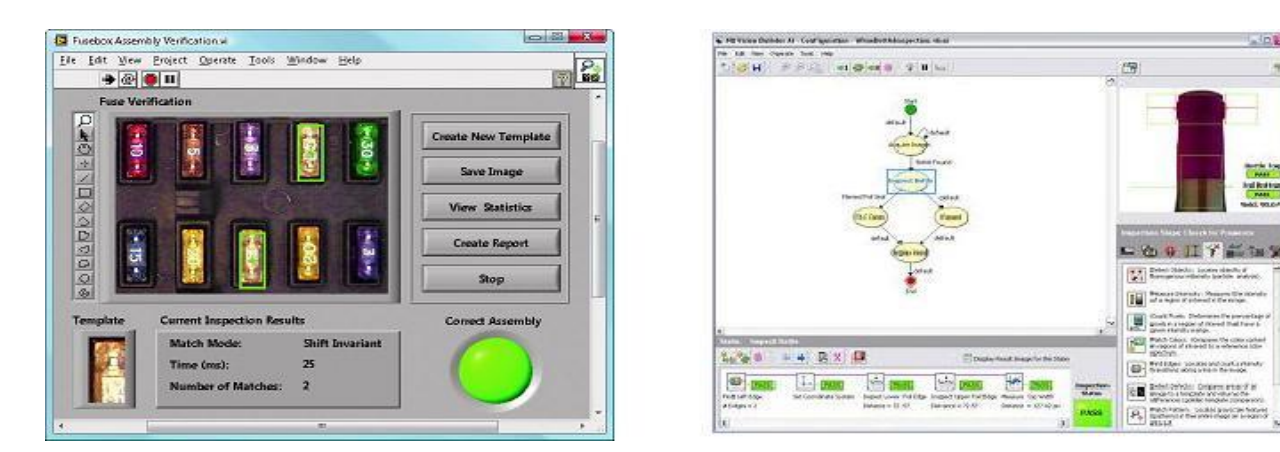

2.9 pav. "NI Vision Moduliai" programoje "LabVIEW" (kairėje) ir "NI Vision Builder AI" paketas *(dešinėje)*

"National Instrument" kompanija siūlo aukštos kokybės vaizdo stebėjimo kameras. "Labview" paketas yra tik programinis ir nėra pririštas prie šio gamintojo aparatūrinės įrangos, todėl jį galima naudoti su įvairių gamintojų technine įranga. Tai leidžia kurti dar lankstesnes ir adaptyvesnes vaizdo analizės sistemas.

#### **2.4 Metodai geometrinėms savybėms nustatyti**

<span id="page-18-0"></span>Trimates skenavimo technologijas pagal matavimo pobūdį galima skirstyti į grupes, pagrįstas optine trianguliacija, sklidimo trukmės ir stereo vaizdais. Pagal naudojamų jutiklių tipą, jas galima skirstyti į pasyviąsias ir aktyviąsias. Pasyvinėse matavimo sistemose naudojamas objekto atspindys, natūralus scenos apšvietimas ir vieno komponento jutiklis – imtuvas, siųstuvas yra nereikalingas.

#### **2.4.1 Struktūrizuota šviesa**

<span id="page-18-1"></span>Siauros šviesos juostelės projektavimas ant 3-D objekto ir šio vaizdo nuskaitymas kitu kampu nei šviesa yra projektuojama, gali būti naudojama paviršiaus geometrinių savybių nuskaitymui [\(2.10](#page-18-2) [pav.\)](#page-18-2). Greitesnis ir lankstesnis metodas būtų naudoti ne vieną, o kelias juostas, ar kitą žinomą šviesos struktūrą. Taip pat norint gauti pilną geometrinį vaizdą, reikia naudoti kelias kameras.

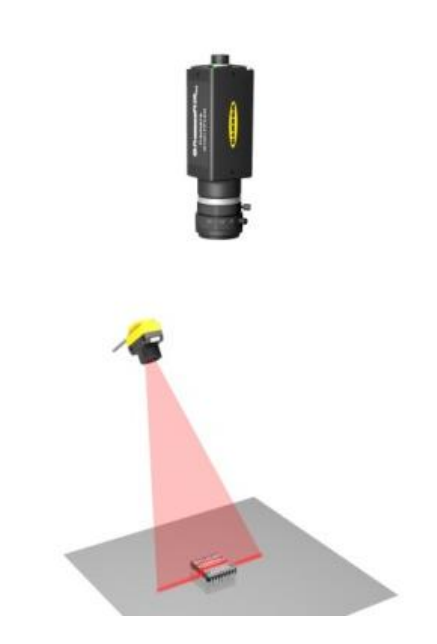

#### <span id="page-18-2"></span>**2.10 pav. Objekto geometrinių savybių radimas naudojantis struktorizuotos šviesos metodu.**

Gali būti naudojama įvairi struktūrizuota šviesa: taškinė, linijinė, tinklinė, sinusoidinė ir kita, tiek juodai balta, tiek spalvota [11]. Objekto taškų erdvinėms koordinatėms apskaičiuoti naudojama trianguliacija. Šios sistemos privalumas yra tai, jog objekto scena nuskaitoma vienu metu, o tikslumą apibrėžia kameros ir projektuojamos šviesos parametrai. Šios sistemos trūkumai yra tai, jog projektuojama struktūrinė šviesa turi būti matomai kamerai, todėl ši sistema negali veikti esant kitiems ryškios šviesos šaltiniams.

#### **2.4.2 Stereovizija**

<span id="page-19-0"></span>Stereovizija - tai metodas gauti 3-D vaizdą, kartu ir stebimo objekto geometrines savybes, naudojant to pačio objekto du 2-D vaizdus, nuskenuotus iš skirtingų erdvės taškų. Stereovizija dar galima apibudinti kaip pasyviąją struktūrizuotos šviesos technologiją, kuri nenaudoja jokio papildomo šviesos šaltinio. Trimatis vaizdas gaunamas naudojantis specialiais vaizdų sutapdinimo algoritmais, todėl dažniausiai yra naudojamas moksliniuose eksperimentuose ir tyrimuose. [12]

Trimačio vaizdo gavimas, naudojant stereo vaizdus, gali būti pavaizduotas [2.11](#page-19-1) pav. Šioje sistemoje naudojamos dvi kameros su lygiagrečių vaizdo stebėjimo kampu ir optinėmis ašimis. Matematinis modelis, gaunamas atlikus vienos kameros poslinkį išilgai X ašies. Kitos kameros optinis centras sutapdinamas su koordinačių plokštumos pradžia. [13] [14]

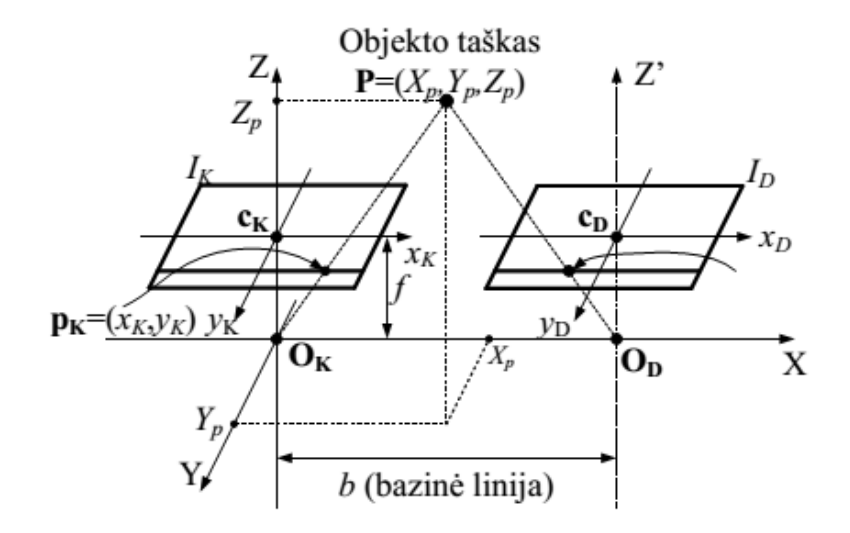

**2.11 pav. Stereometrijos geometrijos iliustracijos 3D vaizdas su koordinačių ašimis [15]**

<span id="page-19-1"></span>Optinis centras –taškas, esantis vaizdo kameros jutiklio plokštumoje, per kurį eina vaizdo kameros optinė ašis.

 $O<sub>K</sub>$  ir  $O<sub>D</sub>$  - atitinkamai kairės ir dešinės vaizdo kamerų optiniai centrai.

 $O_{K}Z$  ir  $O_{D}Z'$  - atitinkamai kairės ir dešinės vaizdo kamerų tarpusavyje lygiagrečios optinės ašys.

I<sub>K</sub>ir I<sub>D</sub> - atitinkamai, kairiosios ir dešiniosios vaizdo kamerų jutiklių plokštumos.

 $x_Kc_Ky_K$  - kairiosios vaizdo kameros jutiklio koordinačių sistema.

xDcDy<sup>D</sup> - dešiniosios vaizdo kameros jutiklio koordinačių sistema.

c<sub>K</sub> ir c<sub>D</sub> - atitinkamai kairės ir dešinės vaizdo kamerų optinių centrų koordinatės jutiklių plokštumų koordinačių sistemoje (pikseliais).

P - globalioje erdvėje esantis objekto taškas su koordinatėmis  $(X_p Y_p Z_p)$ .

 $p<sub>K</sub>$  ir  $p<sub>D</sub>$  – taško P projekcijos atitinkamų vaizdo kamerų jutiklių plokštumose su koordinatėmis  $(x<sub>K</sub>, y<sub>K</sub>)$  ir  $(x<sub>D</sub>, y<sub>D</sub>)$ .

f – vaizdo kamerų židinio nuotolis (idealiu atveju lygus abejoms kameroms).

Bazinė linija – tiesės atkarpa, jungianti du optinius centrus, kuri yra statmena optinėms ašims, kurios ilgis globalioje 3D erdvėje [2.11](#page-19-1) pav. pažymėtas b.

Z<sup>X</sup> plokštumoje yra optinės ašys. Ši plokštuma statmena abiejų vaizdo kamerų jutiklių plokštumoms.

X ašis sutampa su bazine linija.

Identifikavus tašką abiejuose vaizduose, pagal jo koordinates galima paskaičiuoti to taško padėtį erdvėje, naudojantis formulėmis:

$$
Xp = \frac{x_k b}{d}; \ Yp = \frac{y_k b}{d}; Zp = \frac{fb}{d}
$$

#### **2.5 2D metodai tekstūrinėms savybėms nustatyti**

<span id="page-21-0"></span>Vizualinėse kokybės inspekcijos sistemose informacija gaunama iš vaizdo kameros. Taikant įvairius metodus, apdorojant tiriamo objekto vaizdą, galima nustatyti jo spalvą, dydį ir formą. Šiuos metodus galima suskirstyti į dvi grupes: naudojančios objekto šabloną ir nenaudojančios objekto šabloną. Pirmajai grupei priskiriamiems metodams būtina turėti išankstinės informacijos apie tiriama objektą. Todėl šie metodai veikdami, lygina tiriamą objektą su turima informaciją apie jį, ir atsakymui pateikia įverti kiek daug skiriasi objektai.

#### **2.5.1 SURF ir SIFT Algoritmai**

<span id="page-21-1"></span>Objektų sekimui 2D paveiksluose gali būti taikomi SIFT (*angl. Scale–Invariant Feature Transform*) [16] [17]ir SURF (*angl. Speeded–Up Robust Features*) metodai [18] [19] [20], kurie yra grindžiami būdingų požymių - taškų radimu ir jų aprašais. Išsaugoti ieškomo objekto taškai lyginami su naujais rastais taškais, ir pagal sutapimo laipsnį nustatoma objekto pozicija naujame vaizde.

SURF algoritmo atveju skaičiuojamas sudėtinis vaizdas, kad antros eilės dvimačiu Gauso filtrų taikymas nepriklausytų nuo filtrų eilės. Būdingieji požymiai - taškai randami naudojant Hessian determinantą H(x, y), kur ieškoma didžiausia jo reikšmė tarp gretimų taškų.

$$
H(x,y) = \det \begin{bmatrix} A & C \\ C & B \end{bmatrix} = \det \begin{bmatrix} \delta^2 f / \delta x^2 & \delta^2 f / \delta x \delta y \\ \delta^2 f / \delta x \delta y & \delta^2 f / \delta x y^2 \end{bmatrix},
$$

čia A, B, C – antros eilės Gauso išvestinės atitinkamai x, y ir xy kryptimis.

Pagrindinis SIFT metodo nuo SURF metodo skirtumas yra tai, kad nėra skaičiuojamas integralinis vaizdas. Vietoje Hessian determinanto naudojama LoG (*angl. Laplacian of Gaussian*) ir DoG (*angl. Difference of Gaussian*) metodų aproksimavimą, kur ieškomi skirtumai tarp Gauso filtrų verčių aplinkiniuose pikseliuose [20].

#### **2.5.2 Paveikslų atimties metodas**

<span id="page-22-0"></span>Taikant paveikslų atimties metodą, gaunamas skirtumas tarp dviejų vaizdų. Tai atliekama imant du vaizdus, kurių vienas yra atraminis [2.12](#page-22-1) pav. (a dalis), iš anksto padarytas kokybiško gaminio šablonas, pagal kurį vertinama kitų gaminių kokybė, ir inspektuojamą vaizdą [2.12](#page-22-1) pav. (b dalis), kuriame užfiksuotas testuojamas gaminys. Pastebėtina, jog šiam metodai reikalingi papildomi vaizdų sutapdinimo algoritmai, nes atimties operacija atliekama pagal formulę:

## $G(i,j)=f_1(i,j)$ -  $f_2(i,j)$ ;

Kur G yra atimties rezultatas, skirtumų vaizdas [2.12](#page-22-1) pav. (c dalis),. Vaizdai f<sub>1</sub> ir f<sub>2</sub> atitinkamai yra atraminis ir inspektuojamas vaizdas [21]. Kiti autoriai papildė metodą naudodami XOR loginį operatorių. To rezultate gaunamame vaizde lieka tik pastebėti defektai [22].

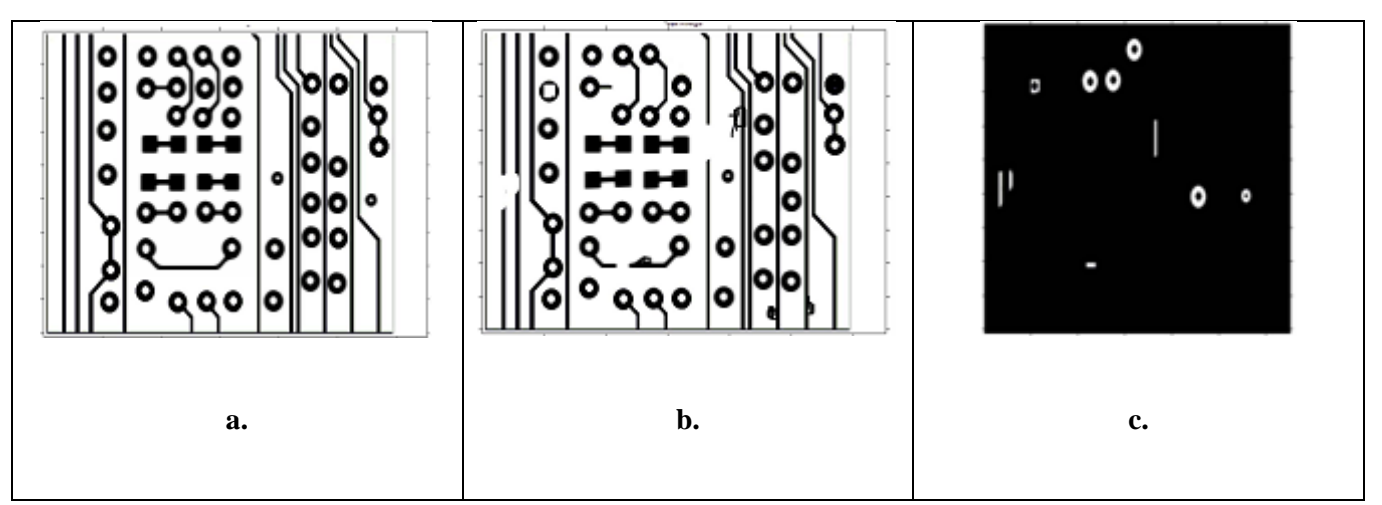

<span id="page-22-1"></span>**2.12 pav. Paveikslų atimties metodas taikomas PCB plokščių vizualinei inspekcijai. a - atraminis vaizdas; b – inspektuojamas vaizdas; c – atimties rezultatas, defektų vaizdas [22].**

## **2.5.3 "Shape context" deskriptorius**

<span id="page-23-0"></span>Šis deskriptorius buvo pasiūlytas [23] ir [24] straipsnyje. Jo pagrindiniai etapai:

- Rasti atitinkamus taškus tarp dviejų formų
- Pagal atitinkamus taškus nustatyti formų transformaciją

• Atstumas tarp dviejų formų nusakomas pagal bendrą atitinkamų taškų sutapatinimo klaidų skaičių

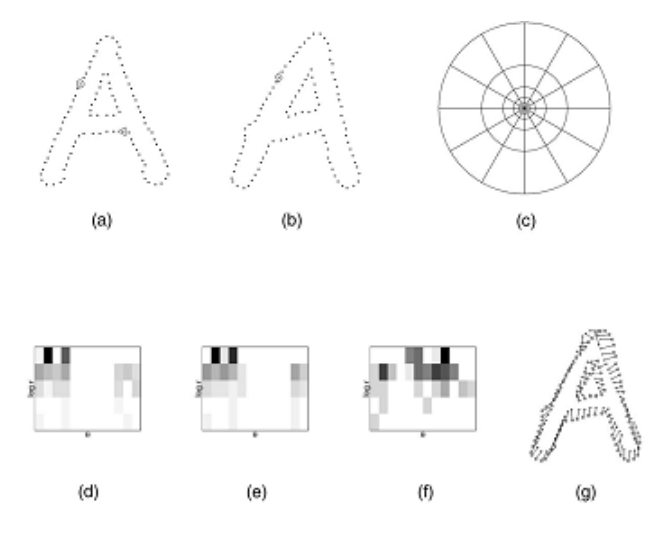

**2.13 pav. "Shape context" deskriptorius skaičiavimas.**

<span id="page-23-2"></span>"Shape context" deskriptorius skaičiuojamas labai panašiai kaip ir SIFT deskriptorius, tik jo pagrindas yra linijos, o ne taškai, kaip SIFT atveju. Linijos paveikslėlyje randamos "Canny" algoritmu. Aplink tašką, esantį ant rastos linijos, parenkamos trys skritulio formos aplinkos 6, 11 bei 15 taškelių spinduliu, kaip parodyta [2.13](#page-23-2) pav. Kiekvienoje šių aplinkų sudaroma krypčių histograma, kuri ir yra taško deskriptorius.

#### **2.5.4 Vaizdo segmentavimas**

<span id="page-23-1"></span>Vaizdo segmentavimas - tai metodas, kurį taikant gaunamas supaprastintas vaizdas, kur atskiri pikseliai apjungiami į grupes. Segmentavimo tikslas yra pakeisti vaizdą taip, kad jį būtų paprasčiau analizuoti. Segmentavimas paprastai naudojamas siekiant surasti objektus ir jų ribas.

Paprasčiausias vaizdo segmentavimo būdas yra slenksčio nustatymas, taip iš pilko vaizdo gaunamas dviejų bitų vaizdas, kuriame šviesūs objektai atskirti nuo tamsių. Sudėtingesni metodai vaizdą gali segmentuoti į daugiau nei du segmentus.

"K-mean" metodas yra iteracinis, kuris vaizdą padaliją į K klasterių skaičių. "K-Mean" pagrindinis parametras yra klasterių skaičius K. Algoritmas prasideda pirmiausiai pasirenkant (atsitiktinai) klasterių centrus. Tada kiekvienam centrui yra priskiriami jam artimiausi taškai ir perskaičiuojami nauji centrai. Toliau algoritmas kartojamas iteraciškai tol, kol klasterių centrai stabilizuojasi arba kol pasiekiamas maksimalus iteracijų skaičius [25].

Hierarchiniai klasterizavimo algoritmai kiekviename etape vis sujungia artimus klasterius, arba vis skaido mažai susijusius. Klasterizavimo algoritmo rezultatas – dendrograma. Konkreti klasterizavimo schema gaunama "nupjovus" dendrogramą pasirinktame lygyje. Pagal sujungimo ar skaidymo procesus algoritmai skirstomi į sujungiančius (*angl. agglomerative*) arba skaidančius (*angl. divisive*).

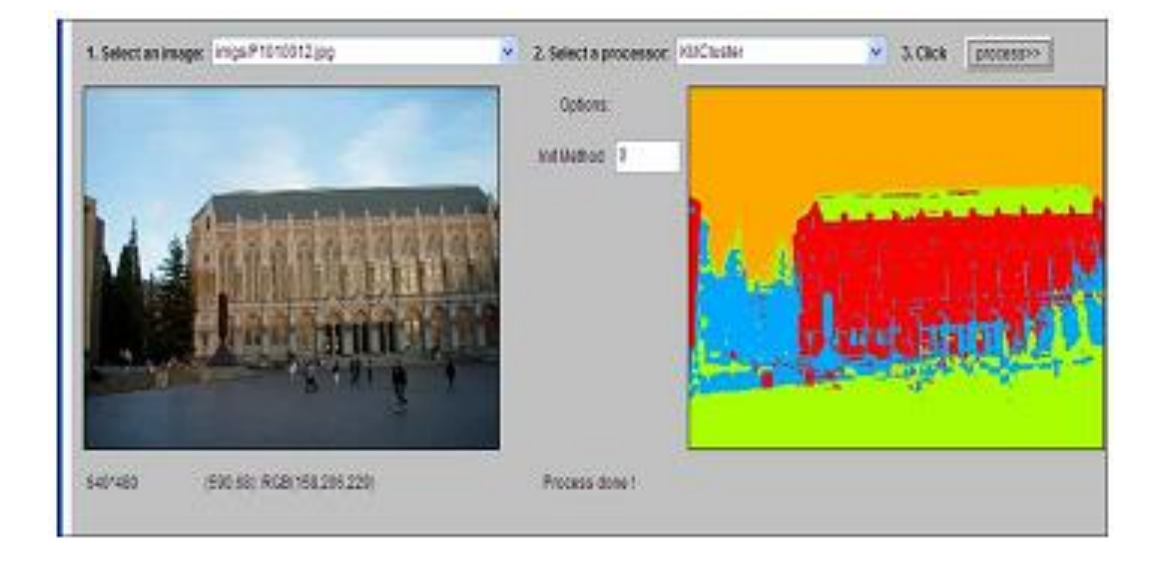

**2.14 pav. "K-mean" segmentacija, kai scena padalinta į 4 klasterius [25]**

Tankiu parenti algoritmai puikiai geba atpažinti įvairių formų klasterius kaip tankius objektų sambūrius, atskirtus retesniais regionais. Vienas šios grupės algoritmų "DBSCAN" ieško, tokių klasterių, kurių kiekvieno taško aplinkoje (pagal pasirinktą spindulį) būtų bent jau minimalus taškų kiekis (jis yra nurodomas kaip algoritmo parametras). Taip yra atskiriami tankūs erdvės regionai nuo retesnių ir nustatoma klasterizavimo struktūra. Tankiu parenti algoritmai yra atsparūs triukšmams.

## **2.6 Apibendrinimas**

<span id="page-25-0"></span>Nors žmogaus gebėjimai daugeliu atveju vizualinės analizės srityje yra nepralenkiami, tačiau naudojant šiuolaikines technologijas galima padaryti tai, kas žmogui yra neįmanoma: tai greitų procesų analizė, objektų optinė analizė nematomame spektro diapazone, mažų defektų analizė.

Egzistuoja daugybe pramoninių vaizdo analizės ir stebėjimo sprendimų. Daugiausia jie orientuoti į siauras standartines taikymo sritis, kaip nedidelių objektų inspektavimas, pozicijos ir posūkio kampo radimas, palyginimas pagal šabloną, automatinis simbolių atpažinimas (*angl. OCR*), brūkšninio kodo nuskaitymas. Todėl taikant šias sistemas, galima gana lengvai ir paprastai išspręsti nesudėtingą vizualinės sistemos užduotį. Diegiant šias sistemas, nėra būtina turėti žinių vaizdo signalų apdorojime. Kita vertus, sprendžiant kompleksinį vizualinės inspekcijos uždavinį, šie pramoniniai sprendimai nėra pajėgūs susidoroti.

## **3 Metodologija**

<span id="page-26-0"></span>Dažniausiai gaminamos produkcijos kokybės stebėjimas atliekamas automatiniu būdu. Vizualinės kokybės stebėjimo sistemos yra sudėtingos, o jų architektūra priklauso nuo daugelio faktorių, tokių kaip, aplinkos veiksniai, stebimas objektas ir kiti. Vaizdų analizė yra kompleksinis objekto tyrimo metodas, todėl vienas svarbiausiu žingsnių yra identifikuoti, kokia analizės metodika konkrečiai sistema yra optimali. Toliau šiame skyriuje pateikiami metodai, skirti stebėti klijuoto gofro kartono kaladėlių kokybinius parametrus.

## **3.1 Naudojama eksperimentinė įranga**

<span id="page-26-1"></span>Pirmiausiai buvo surenkami duomenys ir sukuriama tiriamojo objekto paveikslų duomenų bazė. Gofro kartono gaminiai buvo fotografuojami baltame fone, siekiant pagerinti jų išskyrimo galimybes. Naudojama techninė įranga sudaryta iš didelės raiškos kameros ir personalinio kompiuterio. Duomenims apdoroti naudojamas "MatLab" 2013a versijos skaičiavimo paketas.

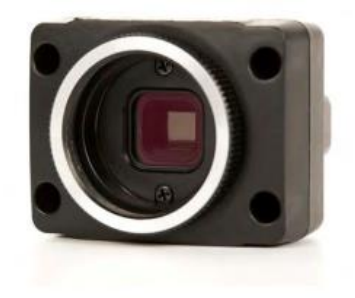

3.1 pav. "Pointgray" kompanijos kamera "Firefly"

Point Gray (FFMV-03MTC-60) CCD videokameros (3.1 pav.) pagrindinės techninės charakteristikos:

- $\bullet$  Mažas dydis (25 x 40 mm);
- Firewire skaitmeninė sasaja ("IEEE-1394a 400Mbps");
- Vaizdo skiriamoji geba iki 752x 480 taškų 15/7.5 pasirenkamų kadrų per sekundę dydžiu;
- Spalvotos arba juodai baltas vaizdas;
- Galimybė keisti: ryškumą, fotografavimo išlaikymą, stiprinimą ir t. t.

#### **3.2 Sudaryta veiksmų seka**

<span id="page-27-0"></span>Sudarytas algoritmas susideda iš septynių žingsnių (3.2 [pav.\)](#page-27-1). Kiekviename objekto analizes žingsnyje buvo tiriami keli metodai. Pagal gautus tirtų metodų rezultatus, buvo pasirenkamas labiausiai tinkamas metodas gaminio kokybės tikrinimo algoritmui.

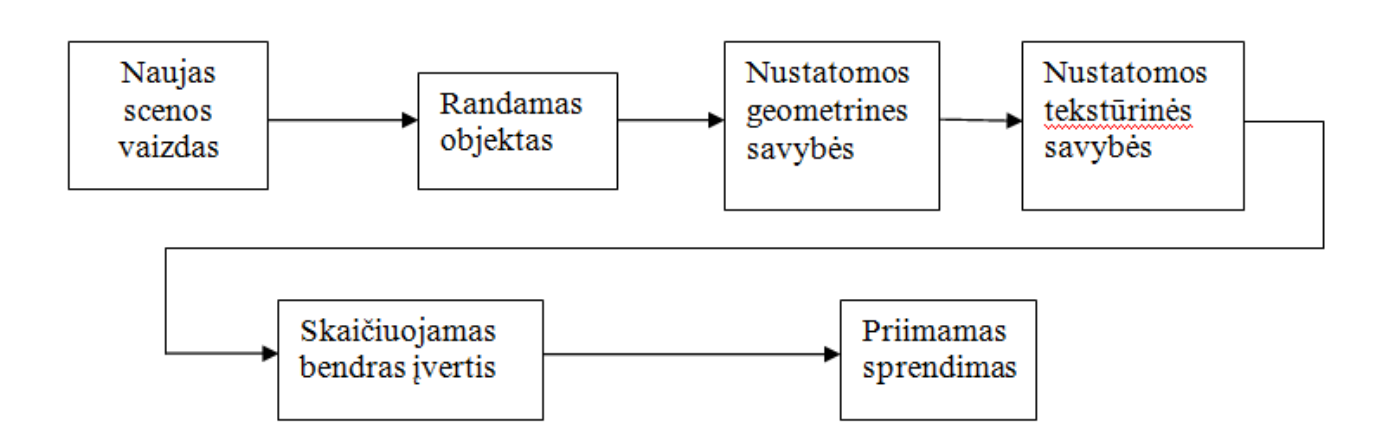

**3.2 pav. Sudarytas tikrinimo veiksmų seka**

<span id="page-27-1"></span>Gavus naują scenos vaizdą, jame reikia identifikuoti tikrinamą objektą, bei su juo atlikti korekcijas, pasukant ar perstumiant objektą. Tiriamas objektas judės juostiniu transporteriu, todėl fotografavimo metu jis ne visuomet nufotografuojamas toje pačioje vietoje. Todėl norint su tiriamu objektu atlikti tolimesnius veiksmus, reikalinga identifikuoti šio objekto tikslią poziciją ir posūkio kampą.

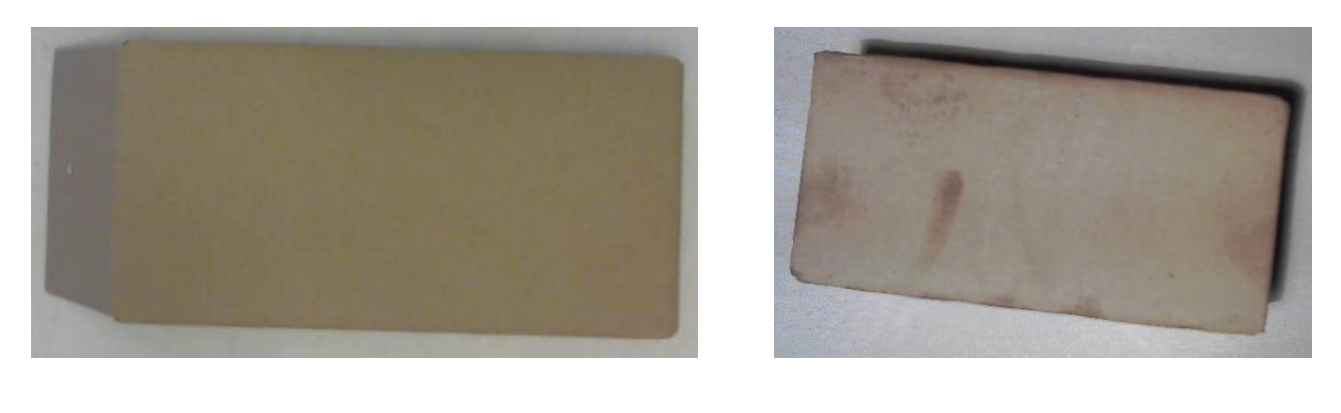

**a b**

<span id="page-27-2"></span>**3.3 pav. Tiriamas objektas klijuoto gofro kartono kaladėlė a) Kaladėlė su atlipusia išklotinės dalimi b) kaladėlė su paviršiaus defektais.**

Praktikoje pastebėta, jog kaladėlės judėdamos labai dažnai atvažiuoja pasisukusios iki 20° kampu nuo judėjimo krypties. Todėl norint vėliau atlikti kaladėlės kokybinius vertinimus, reikia kompensuoti posūkio kampą. Gavus kaladėlės vaizdą ir ją iškirpus iš bendro scenos vaizdo, su gautuoju vaizdu galima atlikti sekančias tikrinimo procedūras.

Gamybos metu, tiriamas objektas yra kelis kartus gniuždomas, todėl būtina šiame etape tikrinti objekto, t.y kaladėlės dydi ir formą. Taip pat dažnai pasitaikantis gamybos brokas yra blogai užklijuota išklotinė, kuri gali būti atlipusi.( 3.3 [pav.](#page-27-2) a)

Praktikoje naudojamoje gamybos linijoje, kaladėlės gali būti su įvairiais paviršiaus defektais: įbrėžimai, deformacijos, paveiktos drėgmės ir kitų skysčių (3.3 [pav.](#page-27-2) b). Todėl yra būtinybė tikrinti kaladėlės paviršiaus tekstūros vientisumą.

Sekančiuose etapuose skaičiuojamas bendras kaladėlės įvertis gautas iš kiekvieno žingsnio ir priimamas sprendimas šalinti ar nešalinti kaladėlę iš gamybos linijos.

## **3.3 Objekto radimas naudojantis "Surf" metodu**

<span id="page-29-0"></span>Objekto aptikimui scenoje buvo tirti keli algoritmai: "surf", koreliacinio atitikimo, paveikslų segmentacijos metodu paremti algoritmai.

Ieškomo objekto būdingųjų taškų aptikimui gali būti panaudotas plačiai taikomas 2D SURF metodas. Galima būtų naudoti ir kitą būdingųjų taškų išskyrimo metodą SURF, pasak literatūros [26] [18] [27], šio metodo didesnė greitaveika ir išskiriami stabilesni požymiai.

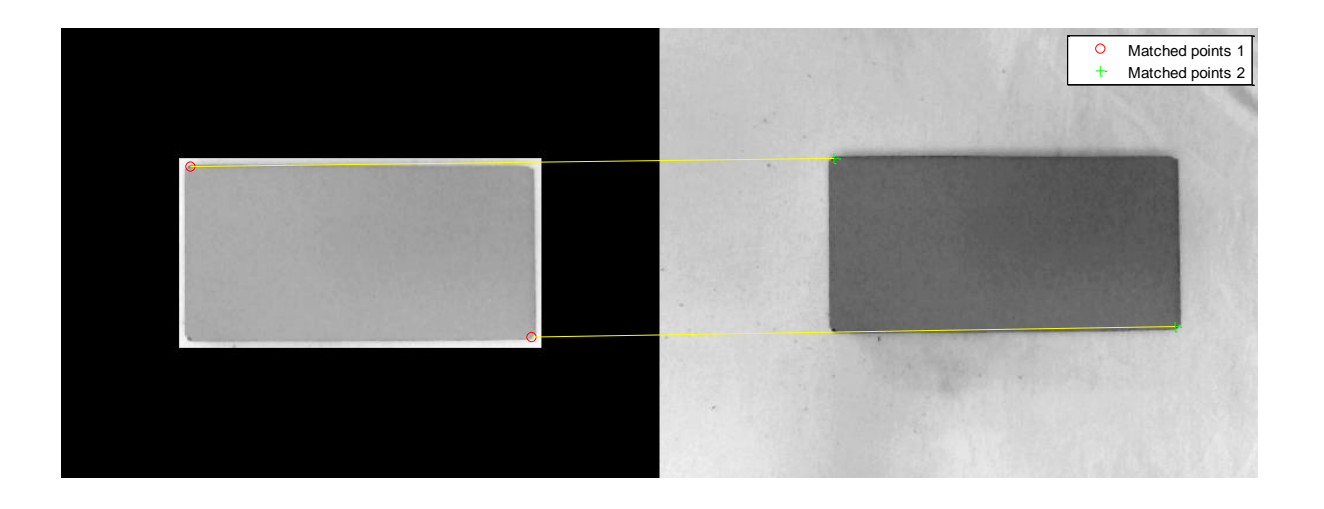

**3.4 pav. Kaladėlės šablonas su būdingaisiais taškais**

<span id="page-29-1"></span>Objekto būdingųjų taškų radimui paveiksle, nepriklausomai nuo jo orientacijos scenoje, sukuriama duomenų bazė su ieškomo objekto, šiuo atveju, kaladėlės nuotrauka, būdingaisiais taškais "SURF" metodu. objektas laikomas "aptiktu" scenoje, tik tada, kai scenoje randami, bent 5 būdingieji ieškomo objekto taškai, kitu atveju, konstatuojama, jog ieškomo objekto scenoje nėra. Jei aptiktų taškų yra daugiau, atrenkami tik 5 "labiausiai" sutapę taškai. Paveiksluose 3.4 [pav.3](#page-29-1).5 [pav.](#page-29-1) pažymėtas rastas objektas su būdingaisiais taškais

Taikant šį metodą, objekto orientacija nėra svarbi. Šis metodas gerai veikia, kai ieškomas objektas pasižymi dinamika, turi kontūrų, spalvų (3.5 pav.), šiuo atveju objektui aprašyti naudojama daugiau būdingųjų taškų, kas lemia didesne sutapimo tikimybę, kuri proporcinga objekto paieškos tikslumui.

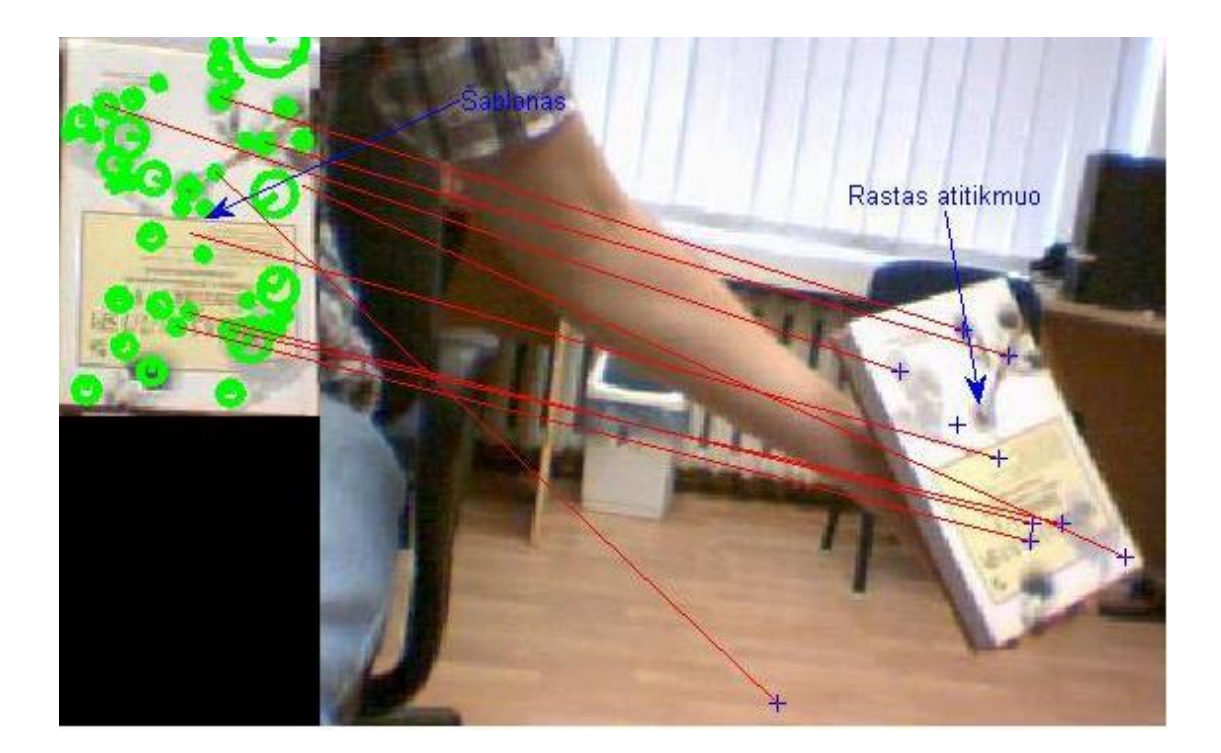

**3.5 pav. Ieškomas objektas pagal šabloną**

Pasirinktas tiriamas objektas yra monotoniškas ir neturi daug išskirtinių taškų, todėl bandant aprašyti kaladėlės būdinguosius taškus, tų taškų negaunama pakankamai, kad galėtume laikyti, jog objektas yra aptiktas scenoje. Bandant aprašyti šabloną, gaunama ne daugiau nei pora taškų (3.4 [pav.\)](#page-29-1), turint tik tiek taškų, negalima tiksliai identifikuoti objekto pozicijos scenoje. Todėl, šiuo atveju, šis metodas nėra tinkamas naudoti kaladėlės paieškai scenoje.

#### **3.4 Objekto radimas, naudojantis vaizdų koreliacijos metodu**

<span id="page-30-0"></span>Vaizdo koreliacija yra vienas iš daugelio būdų rasti objektą naudojant šabloną. Tai vienas iš paprastesnių metodų realizuoti objekto sekimą. Šio metodo veikimo principas paremtas matematiniu koreliacijos skaičiavimu tarp šablono ir vaizdo, kuriame ieškomas objektas, duomenų.

Šio metodo pagrindinis trūkumai yra tai, kad kuo didesnis paveikslų dydžio skirtumas tarp ieškomo šablono ir scenos, kurioje atliekama paieška, tuo ilgiau trunka paieška. Todėl vaizdą, kuriame ieškomas objektas, jei galima, reikia karpyti į mažesnius paveikslus. Paieškos algoritmas veikia, taip: šablono dydžio rėmelis slenkamas pasirinktu žingsniu scenoje ir lyginamas rėmelio apribotas vaizdas su šablonu. Paveikslai lyginami ir pagal gautą koreliacijos koeficientą nustatoma labiausiai panašaus vaizdo vieta scenoje. Taip slenkant rėmelį ir jį lyginant su šablono vaizdu, gaunamos dvi koordinatės x ir y.

Pateiktame grafike (3.6 [pav.\)](#page-31-0) matosi, kad rezultatai naudojant šį metodą vienoje srityje yra žymiai geresni nei kitose (didžiausias koreliacijos koeficientas), todėl galima teigti, jog šioje vietoje scenos vaizdas yra panašiausias į ieškomą vaizdą. Gaunamos dvi koordinatės x ir y, kurios nurodo slenkamo rėmelio, tuo pačiu šablono, centrą scenoje.

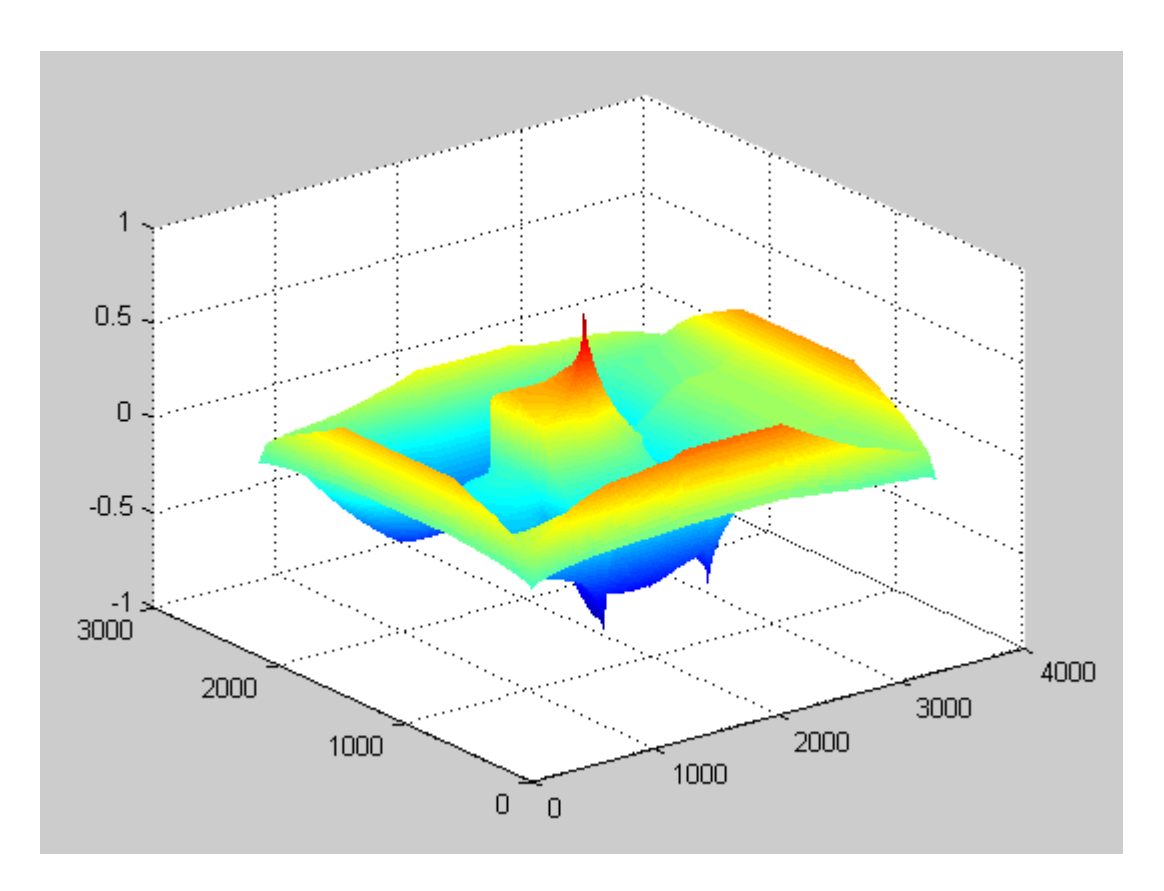

**3.6 pav. Koreliacijos koeficiento kitimas paieškos plote**

<span id="page-31-0"></span>Šio metodo neigiama savybę yra tai, kad prieš taikant koreliacijos metodą, paieškai būtina kompensuoti scenoje esančio objekto posūkio kampą ir mastelio pokyčius. Jei objekto posūkio kampas neatitinka šablone esančio objekto kampo, koreliacijos koeficientas tarp jų mažėja, o tai lemia, kad objektas yra randamas klaidingai ar visai nerandamas ieškomas objektas.

Praktikoje pastebėta, jog kaladėlės judėdamos transporteriu niekada neatvažiuoja nepasisukusios, todėl šio metodo taikymas pirminei ieškomo objekto pozicijai scenoje nėra taikytinas. Prieš taikant šį metodą, reikalinga papildomai apdoroti scenos vaizdą, jį atsukant ir sulyginant mastelį su šablone esančiu vaizdu.

## **3.5 Objekto radimas naudojantis paveikslo segmentacijos ir formos nustatymo metodu**

<span id="page-32-0"></span>Šiame metode vaizdas išskiriamas pagal jame esančius kontūrus. Kontūrai randami naudojantis "Sobel" ir "Canny" paieškos algoritmais. "Sobel" briaunų radimo operatorius yra jautrus, t.y. geriau nustatantis įstrižas linijas nei horizontalias ar vertikalias. Briaunų radimas suteikia daug informacijos apie paveikslą jo formą, tekstūrą, kai kuriais atvejais galima nustatyti, kas tai yra. Briaunoje taškų reikšmės keičiasi iš didelių į mažas arba atvirkščiai, t.y. briauna yra zona, kurioje vyksta perėjimas iš vieno paveikslo ploto į kita.

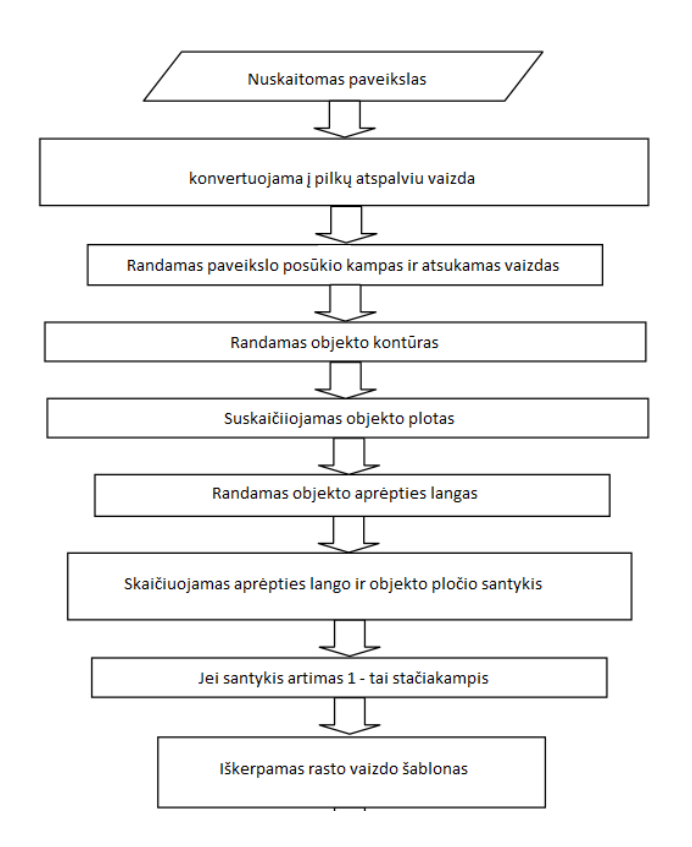

**3.7 pav. Stačiakampio figūros paieškos žingsniai**

Briaunų radimas dažnai naudojamas įvairiose programose, atliekančiose "kompiuterinės regos" funkcijas. Naudojant briaunas vaizdo kadre surandamas minimas objektas, nustatomos jo savybės (tokios kaip dydis, forma). Briaunų radimas dažnai būna pirmasis vaizdo apdorojimo etapas, kurio metu gaunama informacija apie paveikslą, nustatoma, ar jame yra dominantys objektai. Briaunų radimas taip pat gali būti naudojamas objektams registruoti, kai reikia juos suvienodinti, t.y. tas pats objektas buvo fotografuotas esant skirtingam apšvietimui arba skirtingai įrangai. Atlikus briaunų radimą, vizualiai skirtingi paveikslai tampa vienodi, kadangi yra išskiriami objektų kontūrai ir eliminuojama apšvietimo įtaka paveikslui.

Tiriamo objekto scenos vaizdas yra tolygus ir pastovus, todėl bet koks objektas patekęs į scena, yra gerai matomas ir ryškiai išsiskiriantis iš aplinkos. Taikant briaunų paiešką, yra randamos patekusio objekto kraštinės, kurias papildomai apdorojus plėtimosi (*angl. Dilate*), užpildymo (*angl. Fill*) ir ardymo (*angl. Erode*) filtrais, gaunamas ieškomo objekto kontūro vaizdas.

Išskyrus objektą, reikalinga rasti jo posūkio kampą. Šis parametras randamas taikant Matlab opciją "Orientation" iš "Regionprops" funkcijos.

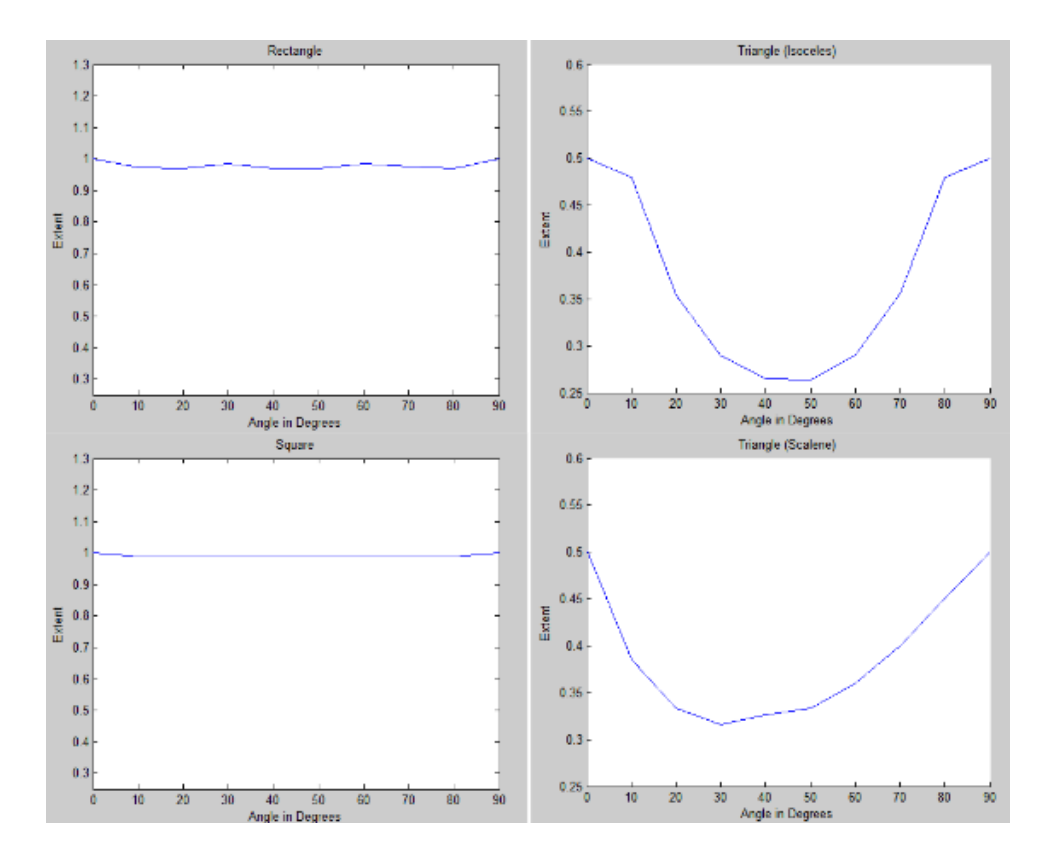

**3.8 pav. Figūros ploto ir jos aprėpties lango ploto santykio priklausomybė nuo kampo [28].**

<span id="page-33-0"></span>Atsukus objektą, tikrinama šio objekto forma. Formos nustatymo metodas pateiktas straipsnyje [28]. Autorių atliktas tyrimas parodė, kad figūros tipą galima nustatyti iš jos ploto ir jos aprėpties lango ploto santykio. Šiuo atveju mes ieškosime stačiakampio figūros, tad norimas plotų santykis turi būti artimas vienetui (3.8 [pav.\)](#page-33-0) Radus tinkamą figūrą, jos vaizdas yra iškerpamas iš scenos vaizdo ir perduodamas sekančioms tikrinimo procedūroms.

## **3.7 Objekto geometrinių savybių nustatymas pagal kraštinių ilgio santykį**

<span id="page-34-0"></span>Žinoma, kad tiriama kaladėlė yra stačiakampio formos ir tam tikro dydžio, todėl tikrinant jos geometrines savybes, galima ją prilyginti stačiakampiui, kurio dvi gretimos kraštinės tarpusavyje sudaro 90° kampą. Objekto kraštinėms surasti , taikomas kontūro sekimo metodas.

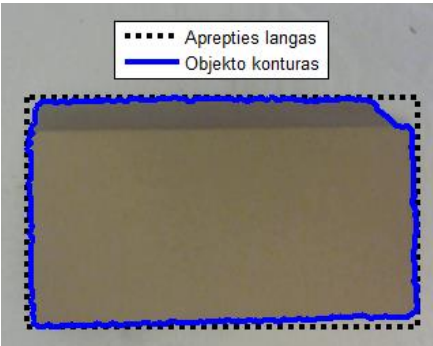

**3.9 pav. Objekto Kontūras ir jo aprėpties langas**

<span id="page-34-1"></span>Radus objekto kraštines, skaičiuojami jų ilgiai. Gautas dviejų gretimų kraštinių ilgių santykis gali būti laikomas tam tikru koeficientu, kuris nurodo kiek daug kaladėlė yra deformuota. Šis santykis taip pat priklauso nuo to, kaip tiksliai buvo rasta kaladėlė scenoje. Jei objektas pirmame etape identifikuojamas tinkamai, atsukus scenos vaizdą, gaunamas objekto kontūras yra lygus objekto aprėpties langui (3.9 [pav.\)](#page-34-1).

Optimizuojant skaičiavimų kiekį, reikalingą nustatyti objekto parametrus, galima naudotis objekto aprėpties langu, skaičiuojant santykį tarp jo kraštinių. Beje, objekto kontūras ir aprėpties langas yra randamas objekto išskyrimo iš scenos etape, todėl taikant šį būdą, nusakyti objekto geometrines savybes nėra atliekami sudėtingi ir laikui imlus skaičiavimai.

## **3.9 Objekto tekstūrinių savybių nustatymas vaizdų skirtumo metodu**

<span id="page-35-0"></span>Nustatant paviršiaus netolygumus, taikytas vaizdų atimties metodas. Taikant paveikslų atimties metodą, gaunamas skirtumas tarp dviejų vaizdų. Tai atliekama imant du vaizdus, kurių vienas yra atraminis, ir iš anksto padarytas kokybiško gaminio šablonas, pagal kurį vertinama kitų gaminių kokybė, ir inspektuojamą vaizdą, kuriame užfiksuotas testuojamas gaminys [\(3.10](#page-35-1) pav.).

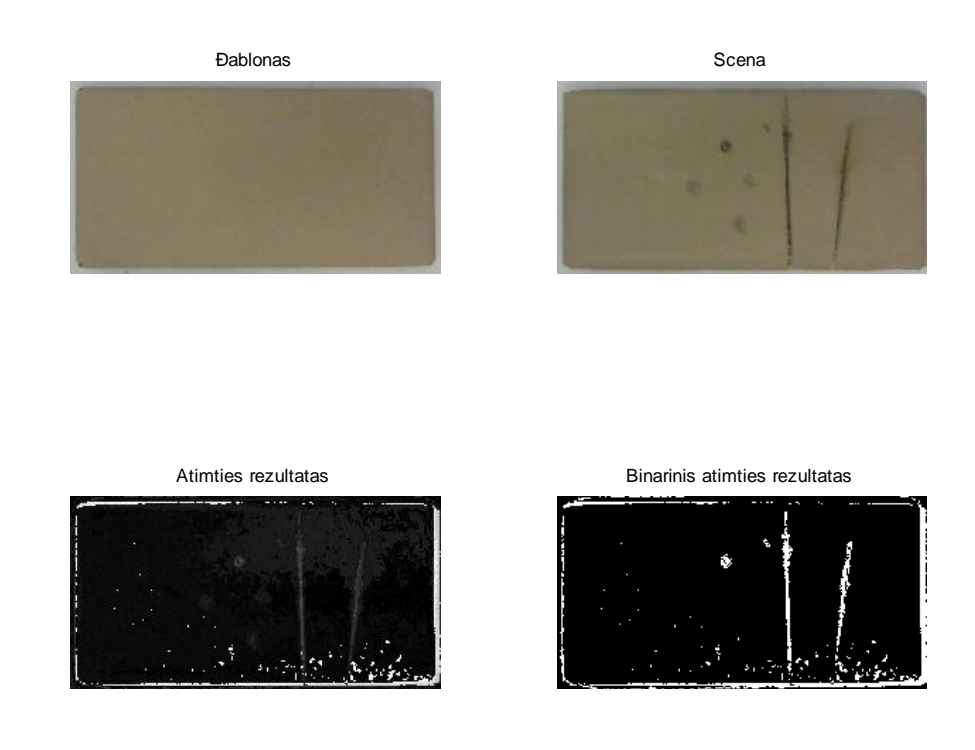

#### **3.10 pav. Nustatyti paviršiaus pažeidimai naudojant paveikslų atimties metodu**

<span id="page-35-1"></span>Taikant šį metodą, papildomai reikalinga vaizdų sutapdinimo algoritmai, norit pasiekti tikslesnių rezultatu. Šiam tikslui galima naudoti metodą aprašyta 3.4 skyriuje "Objekto radimas, naudojantis vaizdų koreliacijos metodu". Šiuo atveju šablonas ir scenos vaizdas yra panašaus dydžio, o tai leidžia atlikti greitą paiešką.

Sutapdinus abu objektus, atliekama bitinė xor atimties operacija, po kurios lieka pažymėti tik tie pikseliai, kurie nesutapo abiejuose paveiksluose. Paveikslą konvertavus į bitinę išraišką, naudojant nustatytą slenkstį, gaunamas vaizdas, kuriame paviršiaus pažeidimai lieka balti. Suskaičiavus šių plotų plotą, gaunamas įvertis nusakantis objekto paviršiaus pažeidimo dydį.

#### **3.10 Objekto panašumo nustatymas koreliacijos metodu**

<span id="page-36-0"></span>Kai turime išsiskyrę tiriamą objektą, galima atlikti koreliaciją tarp objekto ir šablono. Koreliacijos įvertis nusako, kiek panašūs yra vaizdai. Kuo koreliacijos įvertis didesnis, tuo vaizdai yra panašesni (žr. [3.11](#page-36-1) pav.). Jei koreliacijos įvertis gaunamas arti 1-eto, vadinasi vaizdai yra identiški. Toks rezultatas gali pasitaikyti tik tada, kai ieškomas šablonas yra iškirptas iš testuojamos scenos.

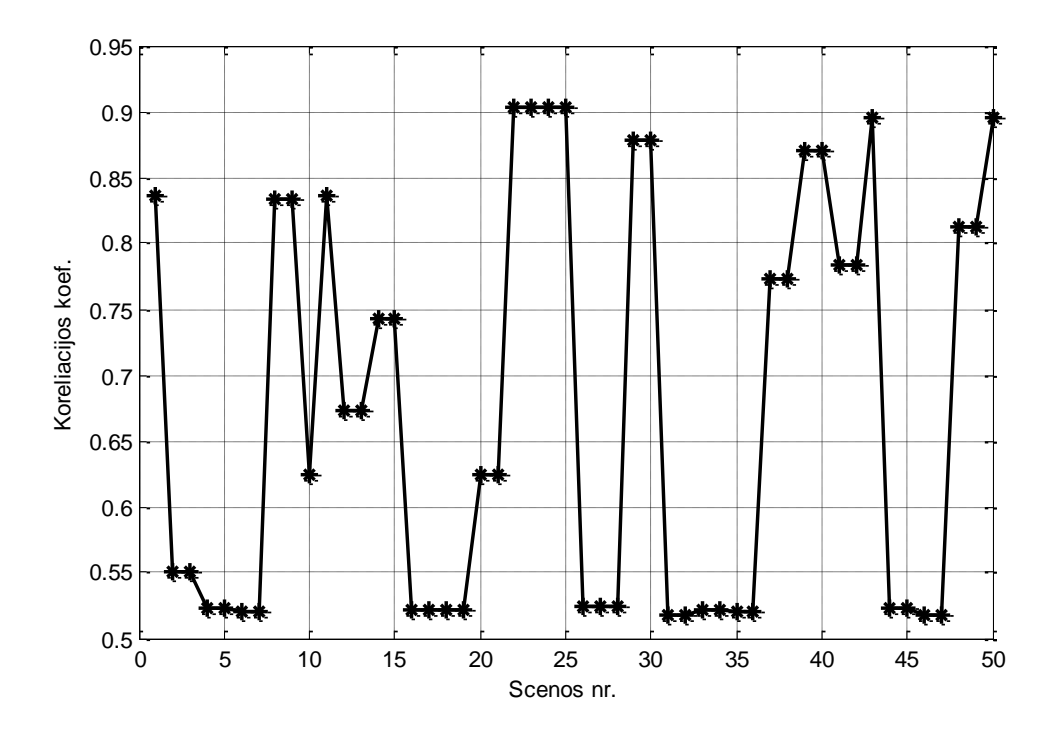

<span id="page-36-1"></span>**3.11 pav. Šablono ir scenos vaizdo koreliacijos įverčiai**

Šio metodo trūkumas yra tai, jog nežymiai brokuotų detalių ir šablono koreliacijos įvertis gaunamas pakankamai aukštas, todėl vien iš šio parametro negalima spręsti apie detalių kokybę (žr. 3.12 [pav.\)](#page-37-0)

Pateiktos dvi detalės, kurių viena yra brokuota (b). Bandant taikyti šį metodą koreliacijos koeficientas gaunamas 0,78. Tai gana aukštas koeficientas, kuris leidžia teigti jog šios dvi kaladėlės yra panašios.

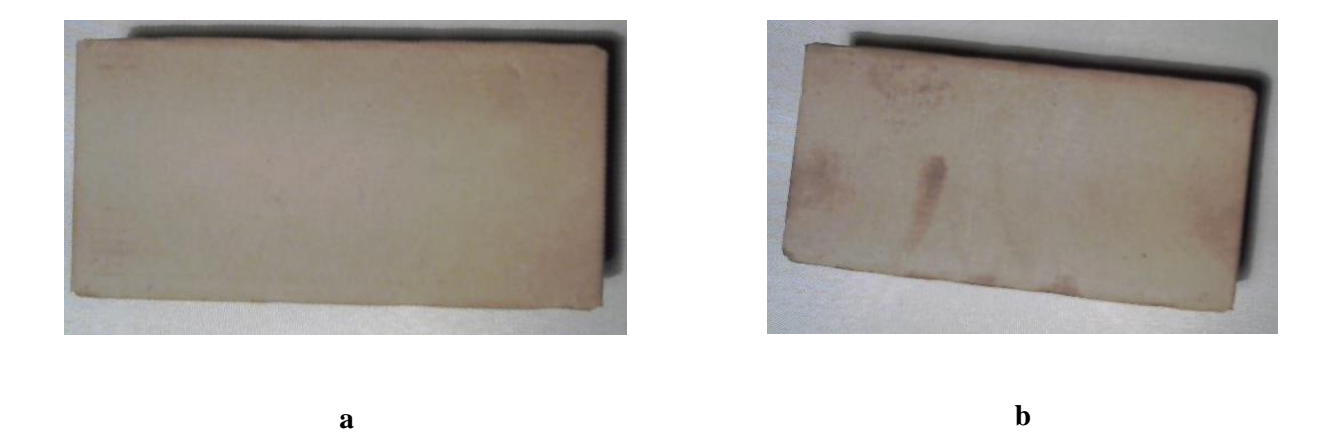

**3.12 pav. Koreliacijos įvertis tarp detalės a ir b lygus 0.78**

<span id="page-37-0"></span>Naudojantis šiuo metodu, pastebėta, kad koreliacijos koeficientas kinta ne tik nuo objektų panašumo. Jam įtakos turi fotografavimo kokybė, kaip gerai rastas ir atsuktas objektas, objekto pozicija scenoje ir kiti veiksniai, todėl vien iš koreliacijos koeficiento neįmanoma nusakyti tiriamo objektų panašumų.

#### **3.11 Objekto tekstūrinių savybių nustatymas kontūro išskyrimo metodu**

<span id="page-38-0"></span>Kitas išbandytas metodas yra kontūro išskyrimas. Kadangi detalė jau yra išskirta iš scenos ir didžioji dalis naujo paveikslo fono yra detalės paviršius, taikytas jautrus kontūro išskyrimo metodas. Taip gaunamas vaizdas, kuriame matomas ne tik detalės išorinis kontūras, bet ir pažeidimų ar spalvos pokyčių regionai (žr. [3.13](#page-38-1) pav.). Atlikus analogiškas operacijas su šablonu, galima palyginti du gautus vaizdus koreliacijos metodu.

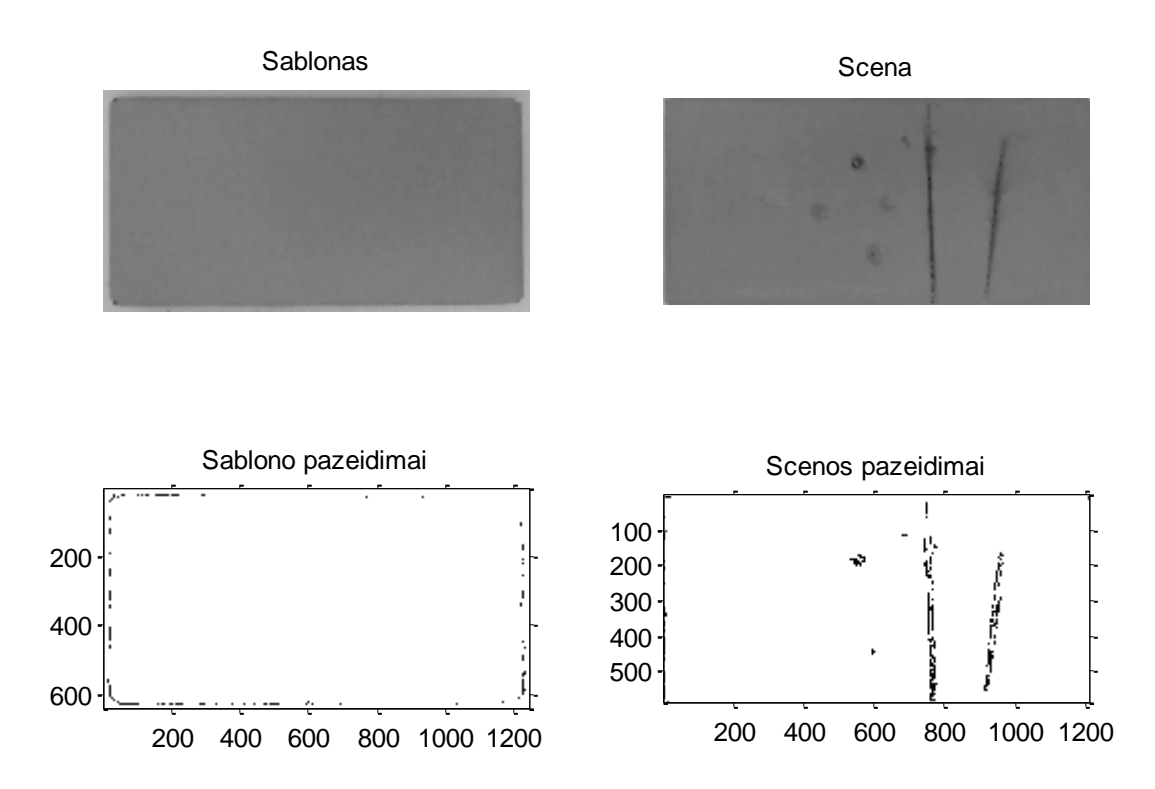

**3.13 pav. Nustatyti paviršiaus pažeidimai, naudojant kontūro išskyrimo metodą**

<span id="page-38-1"></span>Pasirinktame vaizdinės analizės sistemos algoritme tiriamas vaizdas buvo papildomai apribotas po 30 pikselių nuo visų kraštinių link centro. Atsižvelgiant į tai, kad objekto išskyrime iš scenos etapo metu tiriamas objektas išskyrimas su dalimi scenos vaizdo, taip gaunamas tik objekto paviršiaus vaizdas.

Taikant jautrų briaunų radimo algoritmą paremta "Sobel" algoritmu, gaunamas paviršiaus pažeidimų kontūrų vaizdas. Šiam vaizdui pritaikius plėtimosi (*angl. Dilate*), užpildymo (*angl. Fill*) ir ardymo (*angl. Erode*) filtrus, išryškinami paviršiaus defektai. Suskaičiavus šių defektų plotą, kaip ir skyriuje [3.9](#page-35-0) 5.9 Septembris S. Antonio S. Savybių savybių savybių savybių savybių savybių savybių savybių savybių savybių savybių savybių savybių savybių savybių savybių savybių savybių savybių savybių savybių savybių savy [nustatymas vaizdų skirtumo metodu"](#page-35-0), gaunamas įvertis, nusakantis objekto paviršiaus pažeidimo dydį.

#### **3.12 Apibendrinimas**

<span id="page-39-0"></span>Tyrimo metu buvo išbandytos kelios metodikos, skirtos nustatyti tiriamo objekto poziciją scenos vaizde. Tyrimo metu nustatyta, kad šiuo atveju geriausiai veikia paveikslų segmentacijos metodas. Naudojantis šiuo metodu, galima scenoje tiksliai rasti tiriamą objektą ir jo posūkio kampą. Šis metodas tiesiogiai neieško tiriamo objekto scenoje, o fiksuoja visus objektus, patekusius į sceną, todėl papildomai buvo prijungtas figūros atpažinimo algoritmas, kuris atrenka visus į sceną patekusius stačiakampius.

Kiti tirti metodai kaip "Surf" ir "Koreliacijos sutapdinimo" nebuvo tokie efektyvūs. Šiems metodams buvo naudojamas iš anksto paruoštas ieškomo objekto šablonas.

"Koreliacijos sutapdinimo" metodas yra tinkamas, kai objektas scenoje daug nejuda ir nėra pasisukęs z ašies atžvilgiu. Kadangi realioje sistemoje neįmanomą užtikrinti šių sąlygų, todėl "Koreliacijos sutapdinimo" metodas yra nenaudotinas.

"Surf" metodas taip pat nenaudotinas, nes tiriamas objektas yra monotoniškas ir neturi daug išskirtinių taškų, todėl bandant aprašyti kaladėles šablono būdinguosius taškus, tų taškų negaunama pakankamai, kad galėtume laikyti, jog objektas yra aptiktas scenoje.

Kaladėlės geometrinėms ir tekstūrinėms savybėms nustatyti, buvo naudotasi koreliacija tarp šablono ir objekto vaizdo. Tyrimas parodė, kad koreliacijos koeficientas priklauso ne tik nuo koreliuojamų vaizdų. Koreliacijos koeficientui didesnę įtaką turėjo tai, kaip tiksliai sutapdinami vaizdai, todėl reikalinga naudoti papildomus sutapdinimo algoritmus.

Kaladėlės geometrinėms savybėms nustatyti, galima naudotis objekto aprėpties langu, skaičiuojant santykį tarp jo kraštinių. Beje, objekto kontūras ir aprėpties langas yra randamas objekto išskyrimo iš scenos etape, todėl taikant šį būdą, nusakyti objekto geometrines savybes nėra atliekami sudėtingi ir laikui imlūs skaičiavimai.

Kaladėlės tekstūrinėms savybėms du skirtingi metodai. Pirmasis paveikslų atimties metodas, kai skaičiuojamas gaunamas skirtumas tarp dviejų vaizdų. Tai atliekama imant du vaizdus, kurių vienas yra atraminis ir iš anksto padarytas kokybiško gaminio šablonas, pagal kurį vertinama kitų gaminių kokybė, ir inspektuojamą vaizdą, kuriame užfiksuotas testuojamas gaminys. Šio metodo efektyvumas, kaip ir Koreliacijos metodo, priklauso nuo to, kaip tiksliai sutapdinti vaizdai.

Sekantis metodas – kontūro išskyrimas. Analizuotame vaizde ~90% vaizdo sudaro tiriamas objektas, todėl, taikant jautrų kontūro išskyrimo metodą, gaunamas vaizdas, kuriame matomas ne tik detalės išorinis kontūras, bet ir pažeidimų ar spalvos pokyčių regionai.

## **4 Rezultatai**

<span id="page-41-0"></span>Buvo ištirti pasirinkti metodai, kokybės stebėsenos algoritmui sudaryti. Kiekvienas metodas buvo tirtas atskirai ir pagal gautus rezultatus buvo įvertintas, jo tinkamumas kokybės stebėsenos algoritmui. Tyrimuose naudota reali produkcija su įvairiais defektais.

Sudarytas vizualinės kokybės vertinimo sistema, skirta įvertinti gaminamų kaladėlių kokybę ir nustatyti jų defektus. Ši sistema ištirta, naudojant realią defektuotą produkciją.

#### **4.1 "Surf" metodo taikymo galimybės**

<span id="page-41-1"></span>"Surf" metodu buvo bandoma nustatyti tiriamo objekto poziciją scenoje. Objekto būdingųjų taškų radimui paveiksle, nepriklausomai nuo jo orientacijos scenoje, sukuriama duomenų bazė su ieškomo objekto, šiuo atveju, kaladėlės nuotrauka būdingaisiais taškais "Surf" metodu. Priimama, kad objektas laikomas "aptiktu" scenoje, tik tada, kai scenoje randami, bent 5 sutapę būdingieji ieškomo objekto taškai, kitu atveju, konstatuojama, jog ieškomo objekto scenoje nėra.

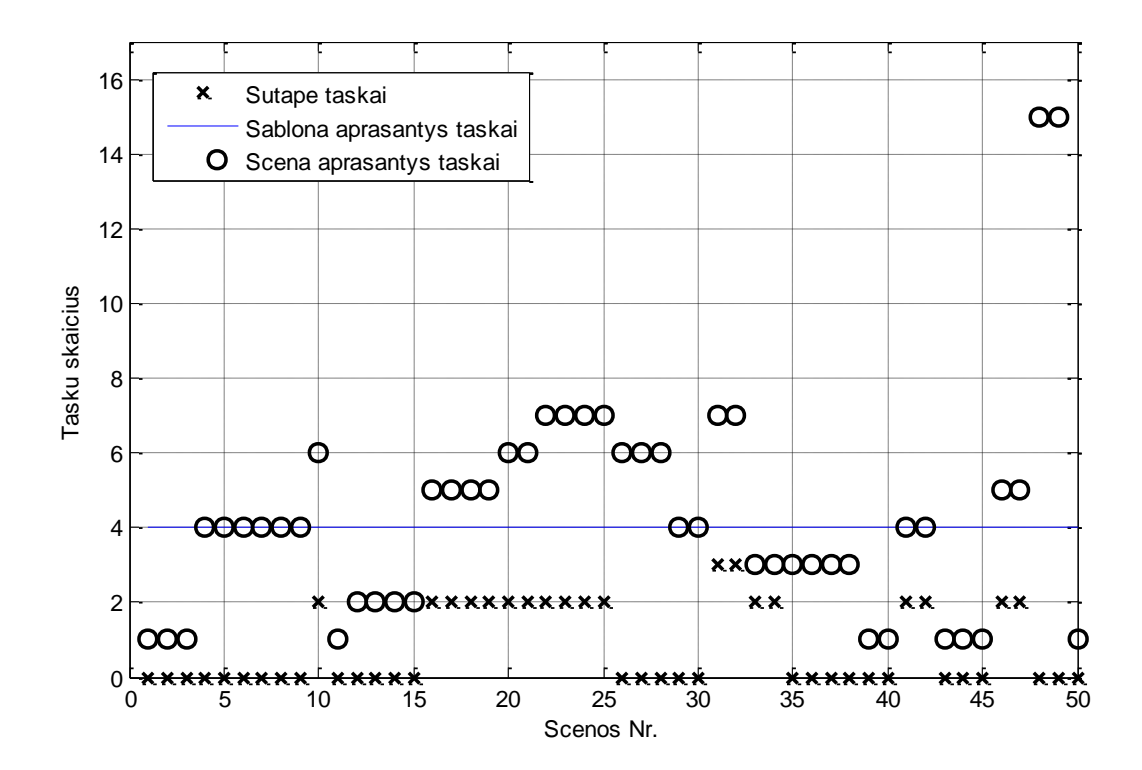

**4.1 pav. "Surf" metodu rasti būdingieji taškai.**

Tiriamas objektas yra monotoniškas ir neturi daug išskirtinių taškų, todėl bandant aprašyti kaladėlės būdinguosius taškus, tų taškų negaunama pakankamai, kad galėtume laikyti, jog objektas yra aptiktas scenoje. Bandant aprašyti šabloną, gaunami keturi taškai (4.1 pav.). Sceną aprašančių

būdingųjų taškų skaičius svyruoja nuo 1 iki 15 taškų. Lyginant šiuos šablono ir scenos taškus sutapusių tašku skaičius svyruoja nuo 0 iki 3 taškų. Turint tik tiek sutapusių taškų, negalima tiksliai identifikuoti objekto pozicijos ir jo pokrypio scenoje. Prieita išvados, jog taškų kaladėlės išskyrimas pagal būdinguosius požymius yra negalimas dėl per mažo sutapusių būdingųjų tašku skaičiaus, todėl šis metodas nebuvo parinktas objekto pozicijai scenoje nustatyti.

#### **4.2 Koreliacijos metodo taikymo galimybės**

<span id="page-42-0"></span>Vaizdo koreliacija yra vienas iš daugelio būdų rasti objektą, naudojant šabloną. Šio metodo veikimo principas paremtas matematiniu koreliacijos skaičiavimu tarp šablono ir vaizdo, kuriame ieškomas objektas, duomenų.

Šio metodo pagrindinis trūkumas yra tai, kad kuo didesnis paveikslų dydžio skirtumas tarp ieškomo šablono ir scenos vaizdo, kurioje ieškoma, tuo ilgiau trunka paieška (4.2 pav.).

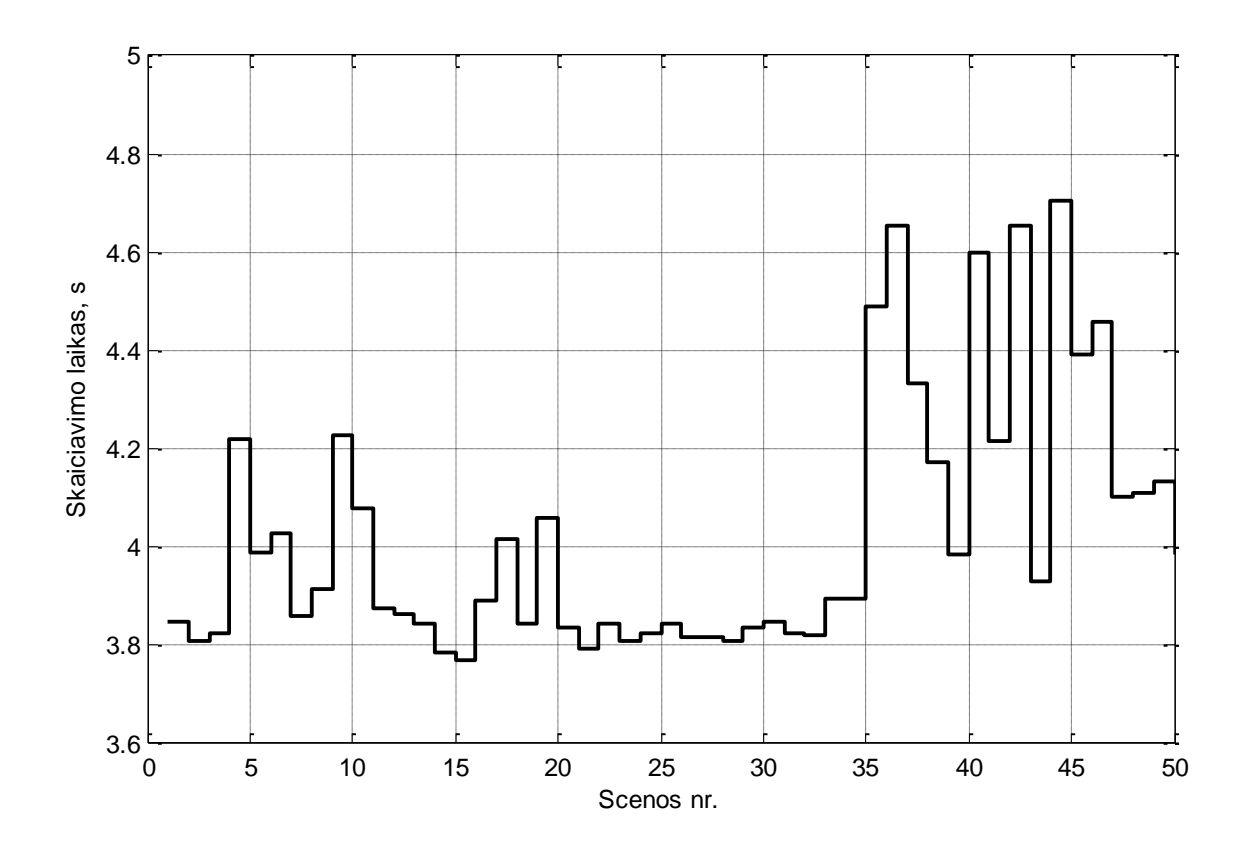

**4.2 pav. Koreliacijos metodu ieškomo objekto skaičiavimo trukmė**

Koreliacijos sutapdinimo metodas yra tinkamas, kai objektas scenoje daug nejuda ir nėra pasisukęs. Kadangi realioje sistemoje neįmanomą užtikrinti šių sąlygų, todėl koreliacijos sutapdinimo metodas yra nenaudotinas kaip pirminis vaizdo apdorojimo etapas.

Prieš taikant šį metodą, reikalinga papildomai apdoroti scenos vaizdą, jį atsukant ir sulyginant mastelį su šablone esančiu vaizdu. Jei objekto posūkio kampas neatitinka šablone esančio objekto kampo, koreliacijos koeficientas tarp jų mažėja, o tai lemia, kad objektas yra randamas klaidingai ar išviso nerandamas ieškomas objektas.

Vėlesniuose skaičiavimuose būtinas objektų posūkio kampo sutapimas. Skaičiuojant koreliacijos metodu, pridedant ir posūkio paiešką, užtrūkstama per daug laiko, todėl pirminei objekto paieškai šis metodas nėra tinkamas.

## **4.3 Paveikslo segmentacijos ir formos nustatymo metodo taikymo galimybės**

<span id="page-43-0"></span>Šiame metode vaizdas išskiriamas pagal jame esančius kontūrus. Scenos vaizdas yra tolygus ir pastovus, todėl bet koks objektas, patekęs į sceną, yra gerai matomas ir ryškiai išsiskiriantis iš aplinkos. Taikant briaunų paiešką, yra randamos į sceną patekusio objekto kraštinės, kurias papildomai apdorojus plėtimosi (*angl. Dilate*), užpildymo (*angl. Fill*) ir ardymo (*angl. Erode*) filtrais, gaunamas ieškomo objekto kontūro vaizdas.

Metodas buvo tirtas naudojant "Sobel" ir "Canny" briaunų radimo operatorius. "Sobel" yra jautrus, t.y. geriau nustatantis įstrižas linijas nei horizontalias ar vertikalias. Briaunų radimas taip pat yra naudojamas objektams suvienodinti. Fotografuojant judančius objektus, neįmanomą užtikrinti jų pastovios pozicijos scenoje, todėl išskiriant objekto briaunas yra panaikinama apšvietimo įtaka.

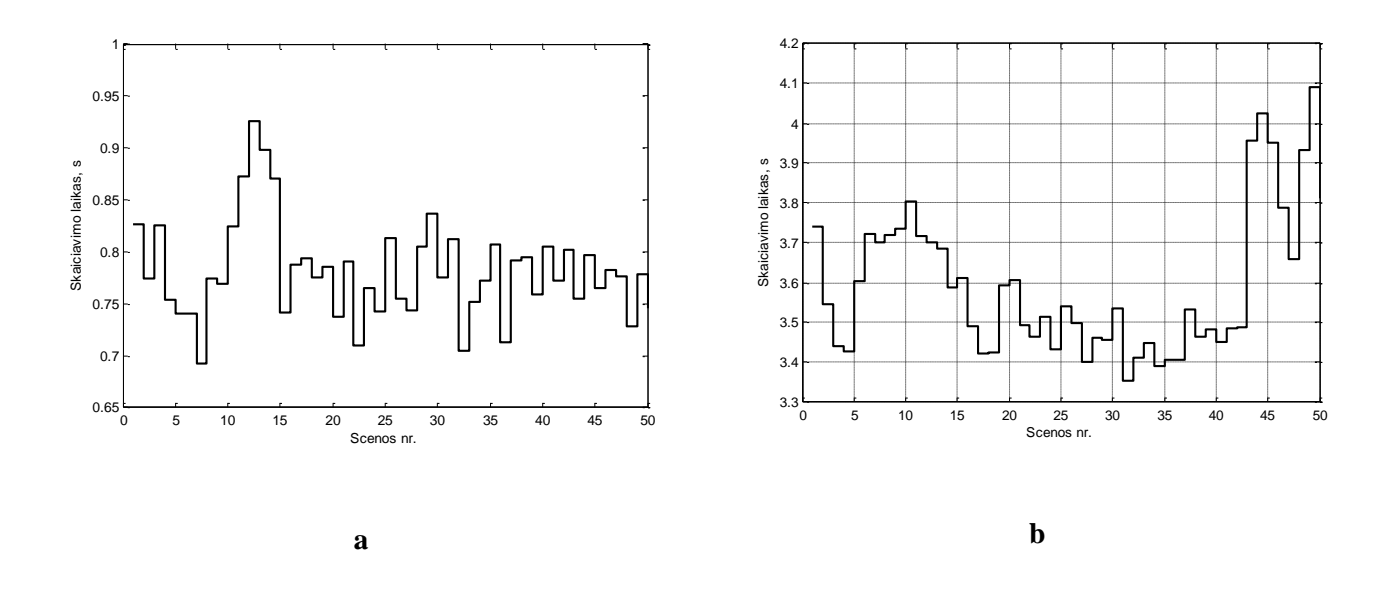

<span id="page-43-1"></span>**4.3 pav. Skaičiavimo laikas naudojantis paveikslo segmentacijos ir formos nustatymo metodu**

Šis metodas, kai buvo pasirinktas "Sobel" operatorius, buvo greičiausias iš visų tiriamų metodų (4.3 [pav.](#page-43-1) a). Naudojant "Canny" operatorių, objekto aptikimas vaizde truko iki keturių kartų ilgiau, panašiai kaip paieška koreliacijos sutapdinimo metodu (4.3 pav. b ir 4.2 pav.).

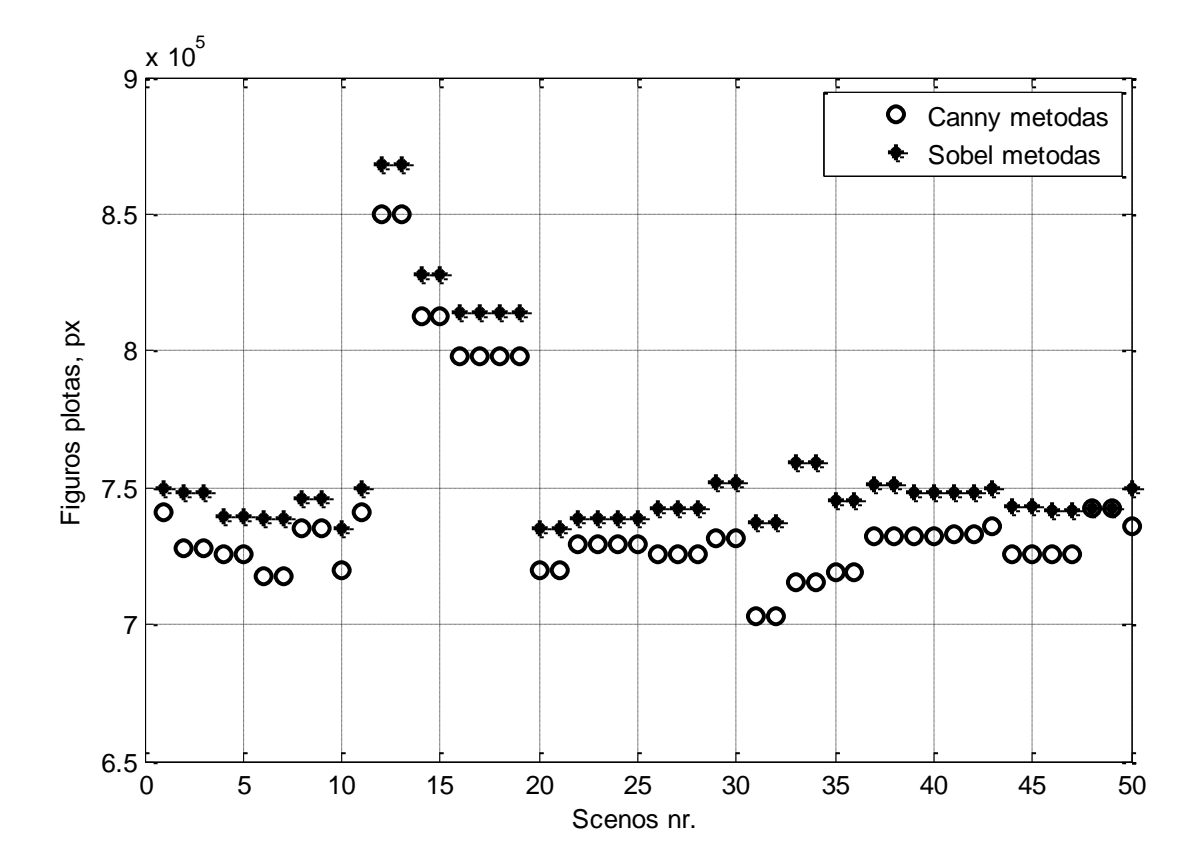

**4.4 pav. Aprėpties lango plotas, nustatytas naudojant "Sobel" ir "Canny" operatorius**

Nors naudojant "Canny" briaunų paieškos algoritmą skaičiavimai trunka ilgiau, bet randamo objekto detalumas yra didesnis nei taikant "Sobel" algoritmą. Tai rodo suskaičiuotas aprėpties lango plotas (4.4 pav.). Naudojant "Canny" paieškos algoritmą, aprėpties lango plotas gaunasi mažesnis, vadinasi ir objekto briaunos yra nustatomos tiksliau.

Naudojantis šiuo metodu, galima tiksliai rasti tiriamą objektą scenoje ir jo posūkio kampą (4.5 pav.). Šis metodas tiesiogiai neieško tiriamo objekto scenoje ir fiksuoja visus objektus, patekusius į sceną, todėl papildomai buvo prijungtas figūros atpažinimo algoritmas, kuris atrenka visus į sceną patekusius stačiakampius.

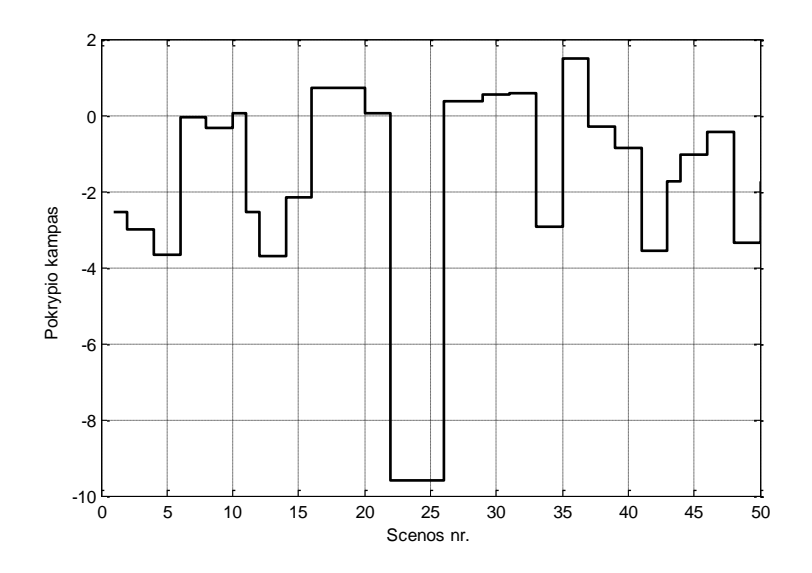

**4.5 pav. Objektų posūkio kampas naudojantis paveikslo segmentacijos ir formos nustatymo metodu**

Radus objektą, toliau atliekama stačiakampio figūros paieška. Radus tinkamą figūrą, jos vaizdas iškerpamas iš scenos vaizdo ir perduodamas sekančioms tikrinimo procedūroms. Kriterijus, pagal kurį nustatomas figūros tipas, paaiškintas 3.5 skyriuje "Objekto radimas naudojantis paveikslo segmentacijos ir formos nustatymo metodu". Autorių atliktas tyrimas parodė, kad figūros tipą galima nustatyti iš jos ploto ir jos aprėpties lango ploto santykio [28]. Šiuo atveju mes ieškosime stačiakampio figūros, tad norimas plotų santykis turi būti artimas vienetui (3.8 [pav.\)](#page-33-0).

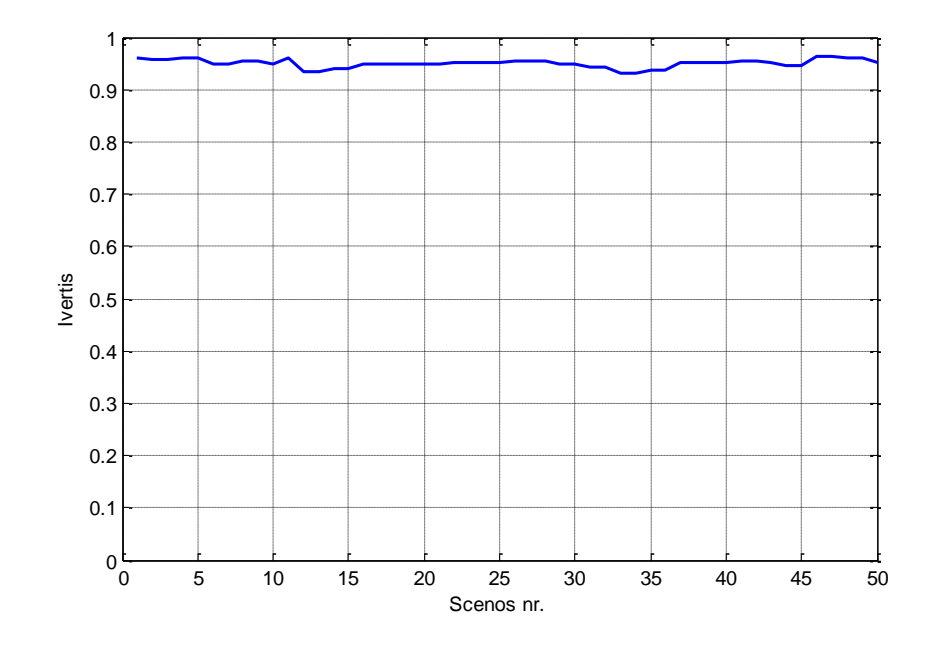

**4.6 pav. Nustatyti figūros ir jos aprėpties lango santykiai**

Atlikus tyrimą, gauti rezultatai parodė, kad įvertis, kuris nusako figūros tipą svyruoja nuo 0,92 iki 0,98 (4.6 pav.). Tai rodo, jog rasta figūra tikrai yra stačiakampis, tačiau naudojantis šiuo įverčiu, negalima nustatyti, kiek daug rastas objektas yra deformuotas. Tarkime, defektas, kai yra atlipusi išklotinė, nekeičia kaladėlės formos, pakinta tik stačiakampio kraštinių santykis (3.3 pav. a dalis), todėl šiuo įverčiu galime aptikti tik žymius defektus, kurie iš keičia objekto formą iš stačiakampio į bet kuria kitą išskyrus kvadratą..

Šis tirtas metodas buvo pasirinktas objekto išskyrimui scenoje. Šiam gaminio kokybės nustatymo algoritmui reikalinga didelė greitaveika, todėl pasirinktas "Sobel" briaunų aptikimo metodas. Verta pažymėti, jog atliekant objekto išskyrimą šiuo metodu, kartu atliekami ir skaičiavimai reikalingi tolimesniam vizualines kokybės vertinimo sistemos žingsniams.

#### **4.4 Kaladėlės geometrinių savybių nustatymo metodo taikymo galimybės**

<span id="page-46-0"></span>Naudojantis objekto ir jo aprėpties lango plotų santykio įverčiu, galime nustatyti žymius objekto defektus, kurie iš esmės keičia objekto formą. Todėl norint nustatyti, ar stebimas objektas atitinka dydžio parametrus, galima skaičiuoti santyki tarp jo gretimų kraštinių. Optimizuojant skaičiavimų kiekį, reikalinga nustatyti objekto parametrus, galima naudotis objekto aprėpties langu, kuris atitinką objekto kontūrus. Šį atitikimą įvertina ankščiau aptartas objekto ir jos aprėpties lango ploto santykis (4.6 pav.).

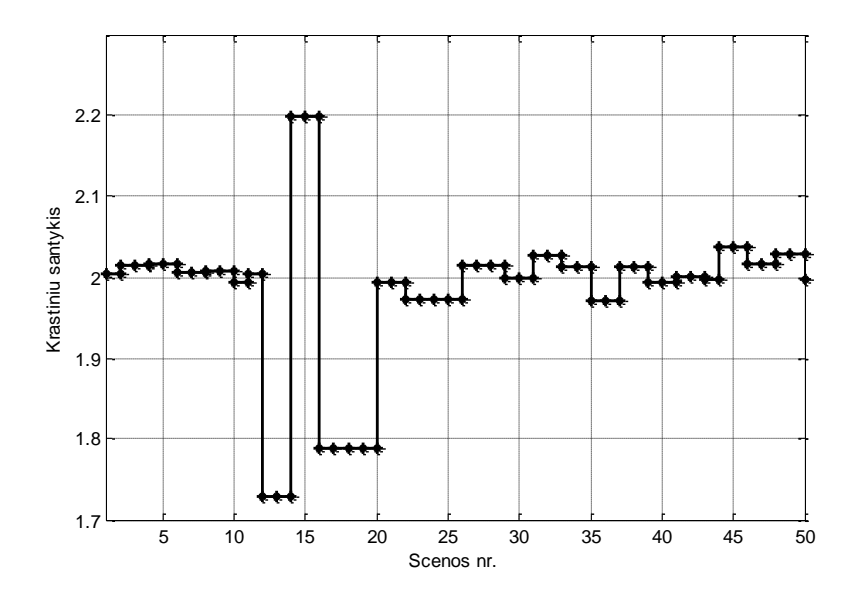

**4.7 pav. Rasto objekto kraštinių santykis**

Mažinant skaičiavimų kiekį, reikalinga nustatyti objekto parametrus, galima naudotis objekto aprėpties langu, skaičiuojant santykį tarp jo kraštinių. Šio objekto kontūras ir aprėpties langas yra randamas objekto išskyrimo iš scenos etape, todėl nebereikia atlikti papildomų skaičiavimų.

Žinant tikro objekto kraštinių santykį, galima dar objekto išskyrimo etape patikrinti jo atitikimą geometrinėms savybėms. Realaus objekto kraštinių santykis yra lygus 2. Iš pateikto grafiko (4.7 pav.) matoma, jog didžioji dalis tirtų vaizdų yra artimi tam santykiui ir svyruoja [1,95 2,05] intervale. Įvedus 0,05 slenkstį, galima dar objekto išskyrimo etape atmesti defektuotus objektus.

## **4.5 Kaladėlės tekstūrinių savybių nustatymo metodo taikymo galimybės**

<span id="page-47-0"></span>Kaladėlės tekstūrinėms savybėms nustatyti buvo tirti du skirtingi metodai. Pirmasis paveikslų atimties metodas, kai skaičiuojamas skirtumas tarp dviejų vaizdų. Šio metodo efektyvumas, priklauso nuo to, kaip tiksliai sutapdinti vaizdai. Todėl taikant šį metodą, būtina naudoti papildomus sutapdinimo algoritmus, kaip paieška pagal koreliacijos koeficientą. Nors šablonas ir scenos vaizdas yra panašaus dydžio ir tai leidžia paiešką atlikti greitai, naudojant ši metodą užtrunkamą per daug laiko.

Sekantis metodas – kontūro išskyrimas. Analizuojamame vaizde ~90% vaizdo sudaro tiriamas objektas, todėl taikant jautrų kontūro išskyrimo metodą, gaunamas vaizdas, kuriame matomas ne tik detalės išorinis kontūras, bet ir pažeidimų ar spalvos pokyčių regionai.

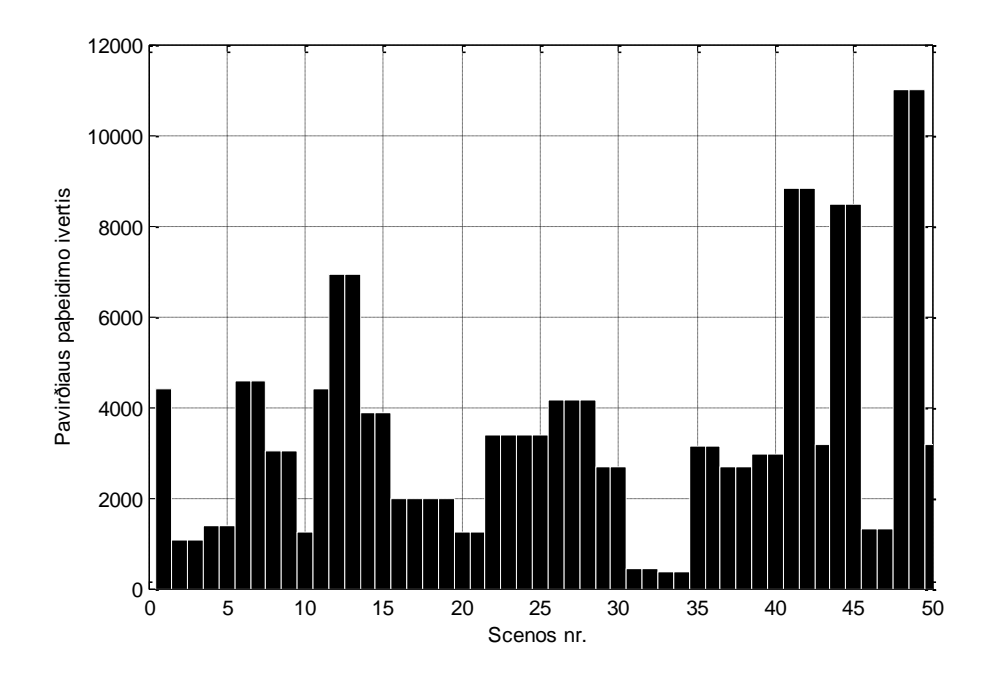

**4.8 pav. Tiriamo objekto vaizdo defektų plotas**

Iš tiriamo vaizdo pašalinta po 30px juostą nuo kiekvienos kraštinės. Atsižvelgiant į tai, kad objekto išskyrime iš scenos etapo metu tiriamas objektas išskyrimas su dalimi scenos vaizdo, išskyriamas tik objekto paviršiaus vaizdas.

Pritaikius briaunų radimo algoritmą, paremtą "Sobel" operatoriumi su padidintu slenksčiu, gaunamas paviršiaus pažeidimų kontūrų vaizdas. Šiam vaizdui pritaikius plėtimosi (*angl. Dilate*), užpildymo (*angl. Fill*) ir ardymo (*angl. Erode*) filtrus, yra išryškinami paviršiaus defektai. Suskaičiavus šių defektų plotą, gaunamas įvertis, nusakantis objekto paviršiaus pažeidimo dydį (4.8 pav.).

Iš pateikto grafiko galima daryti tokią išvadą, jog nustačius 2000 pikselių ploto slenkstį, galima atmesti objektus, kurie viršija šį slenkstį, kaip turinčius paviršiaus pažeidimų.

## **4.6 Sudaryto gofro kartono gaminių vaizdinės analizės sistemos tyrimas**

<span id="page-48-0"></span>Sudarytai gofro kartono gaminių vaizdinės analizės sistemai tyrimo metu parinkti metodai, kuriais tiriamas objekto, gofro kartono kaladėlės, geometrinės ir tekstūrinės savybės. Šiai sistemai naudojama:

- Paveikslo segmentacijos ir formos nustatymo metodas.
- Kaladėlės geometrinių savybių nustatymo metodas skaičiuojant gretimai esančių kraštinių santykį.
- Objekto tekstūrinėms savybėms nustatymo metodas, naudojant kontūro išskyrimą.

Šie sistemos komponentai buvo parinkti, siekiant sukurti greitą ir patikimą sistemą, kuri gebėtų susidoroti su realiu kaladėlių srautu, kuris yra iki 7 kaladėlių per sekundę. Taupant skaičiavimo laiką pirmojo etapo metu, kai išskirto objekto atliekami skaičiavimai reikalingi tolimesniems etapams.

Tirtoje sistemoje apie 70% skaičiavimo laiko yra naudojama objektui išskirti iš scenos vaizdo, todėl algoritmo greitis tiesiogiai priklauso nuo objekto išskyrimo greitaveikos. Vidutinis gofro kartono gaminių vaizdinės analizės sistemos ciklas trunka 1,4 sekundės (4.9 pav.)

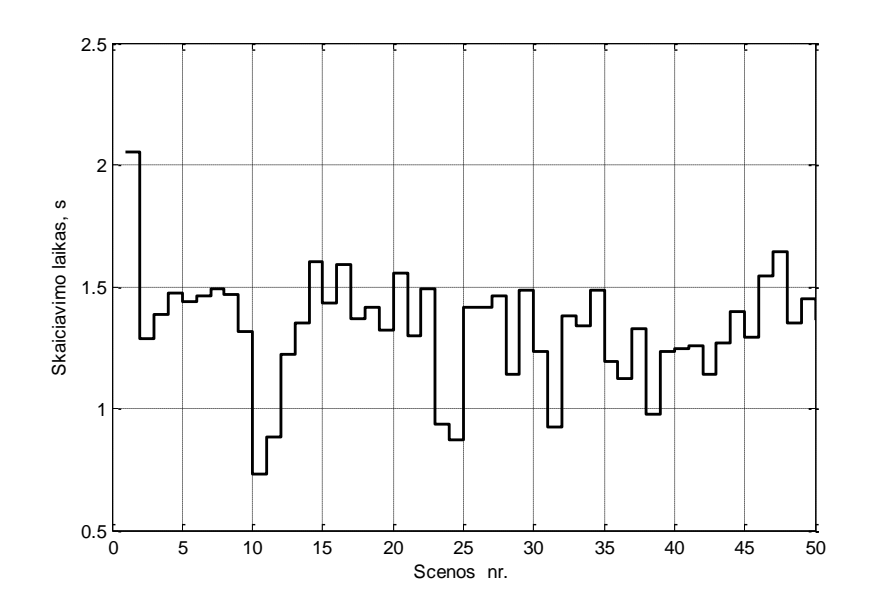

**4.9 pav. Sudarytos gofro kartono gaminių vaizdinės analizės sistemos greitaveika**

Sudaryta sistema valdoma dviem parametrais. Pirmasis nusakantis tiriamo objekto gretimų kraštinių santykio leistiną intervalą. Tyrimo metu nustatyta, kad didžioji dalis tirtų vaizdų svyruoja [1,95 2,05] intervale, todėl įvedus 0,05 slenkstį, galima atmesti defektuotus objektus, kurie neatitinką nustatyto dydžio.

Antrasis valdomas parametras tai paviršiaus pažeidimų kontūrų ploto įvertis. Atlikus tyrimą nustatyta, jog nustačius 2000 pikselių ploto slenkstį galima atmesti objektus, kurie viršija šį slenkstį, kaip turinčius įvairius paviršiaus pažeidimus.

| <b>Bandymo Nr.</b> | Kraštinių santykio<br>leistinas intervalas | Paviršiaus pažeidimų<br>kontūro plotas | <b>Rezultatas</b> | <b>Efektyvumas</b> |
|--------------------|--------------------------------------------|----------------------------------------|-------------------|--------------------|
|                    | [1,95,2,05]                                | 2000                                   | 43/50             | 86%                |
|                    | [1,70,2,30]                                | 2000                                   | 37/50             | 74%                |
|                    | [1,95,2,05]                                | 6000                                   | 32/50             | 64%                |
|                    | [1,97,2,03]                                | 1500                                   | 40/50             | 80%                |

**Lentelė 1 Sistemos bandymo rezultatai**

Taikant gofro kartono gaminių vaizdinės analizės sistemą su pasirinktais parametrais [0,5 2000] turimam nuotraukų rinkiniui, gautas geriausias rezultatas, kai sistema teisingai identifikavo 43/50 tirtų vaizdų. Gautas sistemos efektyvumas siekia 86% (Lentelė 1).

#### **4.7 Rezultatų apibendrinimas**

<span id="page-50-0"></span>Buvo suprojektuotas gofro kartono gaminių vaizdinės analizės sistema, atsižvelgiant į pateiktus kriterijus.

- a. Kaladėlių geometrinės savybės, pločio paklaida:  $87 \text{ mm} \pm 3 \text{ mm}$ .
- b. Kaladėlė yra suskilusi.
- c. Kaladėlė nėra stačiakampio formos.
- d. Matomi kiti kaladėles paviršiaus pažeidimai.

Ištirti trys metodai, skirti objektų išskyrimui iš scenos vaizdo, iš jų išrinktas tinkamiausias metodas "Paveikslo segmentacijos ir formos nustatymo". Taikant šį metodą, vaizdas išskiriamas pagal jame esančius kontūrus, todėl bet koks objektas, patekęs į sceną, yra gerai matomas ir ryškiai išsiskiriantis iš aplinkos. Metodas gali būti naudojamas su keliais briaunų radimo operatoriais tokias kaip, "Sobel" ar "Canny". Taikant "Sobel", yra pasiekiama beveik 4 kartus didesnė greitaveika. Naudojant "Canny", objektas išskyriamas tiksliau. Kriterijus, pagal kurį nustatomas figūros tipas, galima suskaičiuoti iš jos ploto ir jos aprėpties lango ploto santykio. Stačiakampio figūros plotų santykis turi būti artimas vienetui.

"Surf" metodu buvo bandoma nustatyti tiriamo objekto poziciją scenoje. Priimama, kad objektas laikomas "aptiktu" scenoje, tik tada, kai scenoje randami, bent 5 sutapę būdingieji ieškomo objekto taškai, kitu atveju, konstatuojama, jog ieškomo objekto scenoje nėra. Bandant aprašyti šabloną, gaunami keturi taškai. Scena aprašančių būdingųjų taškų skaičius svyruoja nuo 1 iki 15 taškų. Lyginant šiuos šablono ir scenos taškus, sutapusių taškų skaičius svyruoja nuo 0 iki 3 taškų. Turint tik tiek sutapusių taškų, negalima tiksliai identifikuoti objekto pozicijos ir jo pokrypio scenoje.

Koreliacijos sutapdinimo metodas yra tinkamas, kai objektas scenoje daug nejuda ir nėra pasisukęs. Kadangi realioje sistemoje, neįmanomą užtikrinti šių sąlygų, todėl koreliacijos sutapdinimo metodas yra nenaudotinas, kaip pirminis vaizdo apdorojimo etapas.

Naudojantis objekto ir jo aprėpties lango plotų santykio įverčiu galime nustatyti objekto defektus, kurie iš keičia objekto formą. Todėl norint nustatyti, ar stebimas objektas atitinka dydžio parametrus, galima skaičiuoti santyki tarp jo gretimų kraštinių. Optimizuojant skaičiavimų kiekį, reikalingą nustatyti objekto parametrams, galima naudotis objekto aprėpties langu, kuris atitinką objekto kontūrus.

Paveikslų atimties metodas tai, kai skaičiuojamas skirtumas tarp dviejų vaizdų. Šio metodo efektyvumas, priklauso nuo to, kaip tiksliai sutapdinti vaizdai, todėl taikant šį metodą, būtina naudoti papildomus sutapdinimo algoritmus, pavyzdžiui, paieška pagal koreliacijos koeficientą.

Taikant kontūro išskyrimo metodą, gaunamas vaizdas, kuriame matomas ne tik detalės išorinis kontūras, bet ir pažeidimų ar spalvos pokyčių regionai tiriamo objekto paviršiuje.

Sudaryta gofro kartono gaminių vaizdinės analizės sistema iš:

- Paveikslo segmentacijos ir formos nustatymo metodas.
- Kaladėlės geometrinių savybių nustatymo metodas, skaičiuojant gretimai esančių kraštinių santykį.
- Objekto tekstūrinėms savybėms nustatymo metodas, naudojant kontūro išskyrimą.

Sistema valdoma dviem parametrais. Pirmasis nusakantis tiriamo objekto gretimų kraštinių santykio leistiną intervalą. Tyrimo metu nustatyta, kad didžioji dalis tirtų vaizdų svyruoja [1,95 2,05] intervale.

Antrasis valdomas parametras – tai paviršiaus pažeidimų kontūrų ploto įvertis. Nustačius 2000 pikselių ploto slenkstį, galima atmesti objektus, kurie viršija šį slenkstį, kaip turinčius įvairius paviršiaus pažeidimus.

Taikant gofro kartono gaminių vaizdinės analizės sistemą su pasirinktais parametrais [0,05 2000], gautas sistemos efektyvumas siekia 86% t.y tinkamai nustatyta 43 iš 50 brokuotų kaladėlių

## **5 Išvados**

- <span id="page-52-0"></span>1. Atlikus trijų pasirinktų metodų "Surf", koreliacijos sutapdinimo, paveikslų segmentacijos tyrimą, nustatyta, kad objekto paieškos funkcijai atlikti tinkamiausias yra paveikslų segmentacijos metodas. Naudojantis šiuo metodu, galima tiksliai rasti tiriamą objektą scenoje ir jo posūkio kampą.
- 2. Taikant "Sobel" kontūrų išskyrimo operatorių, yra pasiekiama beveik 4 kartus didesnė greitaveika, nei naudojant "Canny". Tai rodo suskaičiuotas aprėpties lango plotas (4.4 pav.). Naudojant "Canny" paieškos algoritmą, aprėpties lango plotas gaunasi mažesnis, vadinasi ir objekto briaunos yra nustatomos tiksliau.
- 3. "Surf" metodas nėra taikytinas monotoniškiems vaizdams. Šiame darbe tiriamas objektas neturi daug išskirtinių taškų, todėl bandant aprašyti kaladėles šablono būdinguosius taškus, tų taškų negaunama pakankamai, norint nustatyti objekto poziciją scenoje. Aprašant šabloną gaunami 4 taškai.
- 4. Koreliacijos sutapdinimo metodas yra tinkamas, kai objektas scenoje daug nejuda ir nėra pasisukęs z ašies atžvilgiu. Kadangi realioje sistemoje neįmanoma užtikrinti šių sąlygų, todėl koreliacijos sutapdinimo metodas yra nenaudotinas pirminiame vaizdo apdorojimo etape.
- 5. Kaladėlės geometrinėms ir tekstūrinėms savybėms nustatyti buvo naudota koreliacija tarp šablono ir objekto vaizdo. Tyrimas parodė, kad koreliacijos koeficientas mažai priklauso nuo koreliuojamų vaizdų. Koreliacijos koeficientui didesnę įtaką turėjo tai, kaip tiksliai sutapdinami vaizdai.
- 6. Naudojantis objekto ir jo aprėpties lango plotų santykio įverčiu, galime nustatyti žymius objekto defektus. Atlipusi išklotinė, nekeičia kaladėlės formos, pakinta tik stačiakampio kraštinių santykis todėl šiuo įverčiu aptinkami žymūs defektai, kurie keičia objekto formą iš stačiakampio į bet kuria kitą išskyrus kvadratą..
- 7. Žinant objekto kraštinių santykį, kuris yra lygus 2, galima patikrinti jo atitikimą geometrinėms savybėms. Optimizuojant skaičiavimų kiekį, galima naudotis objekto aprėpties langu, kuris atitinką objekto kontūrus Norint nustatyti, ar stebimas objektas atitinka dydžio parametrus, būtina skaičiuoti santyki tarp aprėpties lango gretimų kraštinių.
- 8. Kaladėlės tekstūrinėms savybėms nustatyti tirtas paveikslų atimties metodas, kai skaičiuojamas gaunamas skirtumas tarp dviejų atvaizdų. Šio metodo efektyvumas, kaip ir koreliacijos metodo, priklauso nuo to, kaip tiksliai sutapdinti vaizdai.
- 9. Taikant "Sobel" briaunų radimo operatorių su padidintu slenksčiu, gaunamas vaizdas, kuriame matomi pažeidimų ar spalvos pokyčių regionai. Taip įvertinami paviršiaus defektai.

10. Taikant gofro kartono gaminių vaizdinės analizės sistemą su pasirinktais parametrais [0,05 2000], sistema tinkamai identifikavo gamybos broką 43 iš 50 objekto atvaizdų. Gautas sistemos efektyvumas yra 86%.

## **Literatūros sąrašas**

- <span id="page-54-0"></span>[1] M. McCoy, "Pallets that Make the Extra Trip, Modern Materials Handling," Reed Business Information, New York., (2003).
- [2] E. Soury, A.H. Behravesh, E. Rouhani Esfahani, A. Zolfaghari, "Design, optimization and manufacturing of wood–plastic composite pallet," *Materials & Design,* t. Volume 30, nr. Issue 10, December 2009, Pages 4183-4191, ISSN 0261-3069.
- [3] O. Kinnander, "businessweek.com," 23 November 2011. [Tinkle]. Available: http://www.businessweek.com/magazine/ikeas-challenge-to-the-wooden-shipping-pallet-11232011.html. [Kreiptasi 02 06 2014].
- [4] 06 02 2014. [Tinkle]. Available: http://www.digplanet.com/wiki/Paper\_pallet.
- [5] Elias N Malamas, Euripides G.M Petrakis, Michalis Zervakis, Laurent Petit, Jean-Didier Legat, "A survey on industrial vision systems, applications and tools," *Image and Vision Computing,* t. Volume 21, nr. Issue 2, pp. Pages 171-188, 10 February 2003.
- [6] H. Golnabi, A. Asadpour,, "Design and application of industrial machine vision systems," *Robotics and Computer-Integrated Manufacturing,* t. Volume 23, nr. Issue 6, pp. Pages 630-637, ISSN 0736-5845,, December 2007.
- [7] 06 2014. [Tinkle]. Available: http://www.sensopart.com/en/products/vision-sensors-systems/thehome-of-visor.
- [8] V. o. sensor, "VISOR object sensor," 06 2014. [Tinkle]. Available: http://www.sensopart.com/jdownloads/Prospekte/06900024\_24\_Objektsensor\_V20\_e\_web\_Stan d\_03\_2014.pdf.
- [9] 06 2014. [Tinkle]. Available: http://www.sensopart.com/jdownloads/Prospekte/Vision-coloursensors-VISOR-Color.pdf.
- [10] 06 2014. [Tinkle]. Available: http://www.ni.com/labview/vision/.
- [11] T. M. D. F. Sansoni G., "State-of-The-Art and Applications of 3D Imaging Sensors in Industry, Cultural Heritage, Medicine and Crimina lInvestigation," *Sensors,* vol. 9, no. 1, pp. 568-601, 2009.
- [12] E.-H. S. Remondino F., "Image-based 3D modelling: A review,".*The Photogrammetric Record*, *t. 21, nr. 115, pp. 269-291, 2006..*
- [13] S. S. D. G. Serafinavičius P., "Evaluation of Hand Pointing System Based on 3-D Computer Vision".*Electronics and Electrical Engineering, nr. 8, pp. .*
- [14] F. O., "Three-Dimensional Computer Vision A Geometric Viewpoint".*Cambridge: MIT Press, 1993..*
- [15] Lipnickas A., Knyš A., "A Stereovision System for 3-D Perception,".*Electronics and Electrical Engineering, t. 3, nr. 91, pp. 99-102, 2009. .*
- [16] Lowe D. G, "Distinctive image features from scale-invariant keypoints,".*International journal of computer vision, t. 60, nr. 2, pp. 91-110, 2004..*
- [17] S. S., "Orientation Invariant Surface Classification Using". *Elektronika ir elektrotechnika, t. 19, nr. 10, in press. .*
- [18] Bradski G., Kaehler A., "Learning OpenCV: Computer Vision with the OpenCV".*CA: O'reilly*, *2008.*
- [19] B. H., "Speeded-up robust features (SURF),".*Computer vision and image understanding, t. 110*, *nr. 3, pp. 346-359, 2008..*
- [20] Murillo A. C., Guerrero J. J., Sagues C., "Surf features for efficient robot localization with omnidirectional images".*Robotics and Automation, 2007 IEEE International Conference on,*

*Roma, 2007.*

- [21] Kaur, B.; Kaur, G.; Kaur, A, "Detection and classification of Printed circuit board defects using image subtraction method,".*Engineering and Computational Sciences (RAECS), 2014 Recent Advances in , vol., no., pp.1,5, 6-8 March 2014.*
- [22] G. K. a. A. K. B. Kaur, "Study And Analysis of Defect Detection In Printed Circuit Boards Using Image Subtraction Method".*International conference on Control, Communication and Computer Technology, Chandigarh, pp.15-18, 2013. .*
- [23] Belongie, S.; Malik, J.; Puzicha, J., "Shape matching and object recognition using shape contexts,".*Pattern Analysis and Machine Intelligence, IEEE Transactions on , vol.24, no.4, pp.509,522, Apr 2002.*
- [24] Salve, S.G.; Jondhale, K.C., "Shape matching and object recognition using shape contexts,".*Computer Science and Information Technology (ICCSIT), 2010 3rd IEEE International Conference on , vol.9, no., pp.471,474, 9-11 July 2010.*
- [25] Dingding Liu, Bilge Soran, Gregg Petrie, and Linda Shapiro, 06 2014. [Tinkle]. Available: https://courses.cs.washington.edu/courses/cse576/12sp/notes/remote.pdf.
- [26] "Bay H., et al., "Speeded-up robust features (SURF)," Computer vision and image understanding, t. 110, nr. 3, pp. 346-359, 2008.".
- [27] "Murillo A. C., Guerrero J. J., Sagues C., "Surf features for efficient robot localization with omnidirectional images," įtraukta Robotics and Automation, 2007 IEEE International Conference on, Roma, 2007.".
- [28] Sanket Rege, Rajendra Memane, Mihir Phatak, Parag Agarwal, "2d Geometric Shape And Color Recognition Using Digital Image Processing," *International Journal of Advanced Research in Electrical, Electronics and Instrumentation Engineering,* 2013.
- [29] "Bradski G., Kaehler A., Learning OpenCV: Computer Vision with the OpenCV Library, CA: O'reilly, 2008.".